$\mathbf{I}$ 

# **GEOSTRU Well TA**

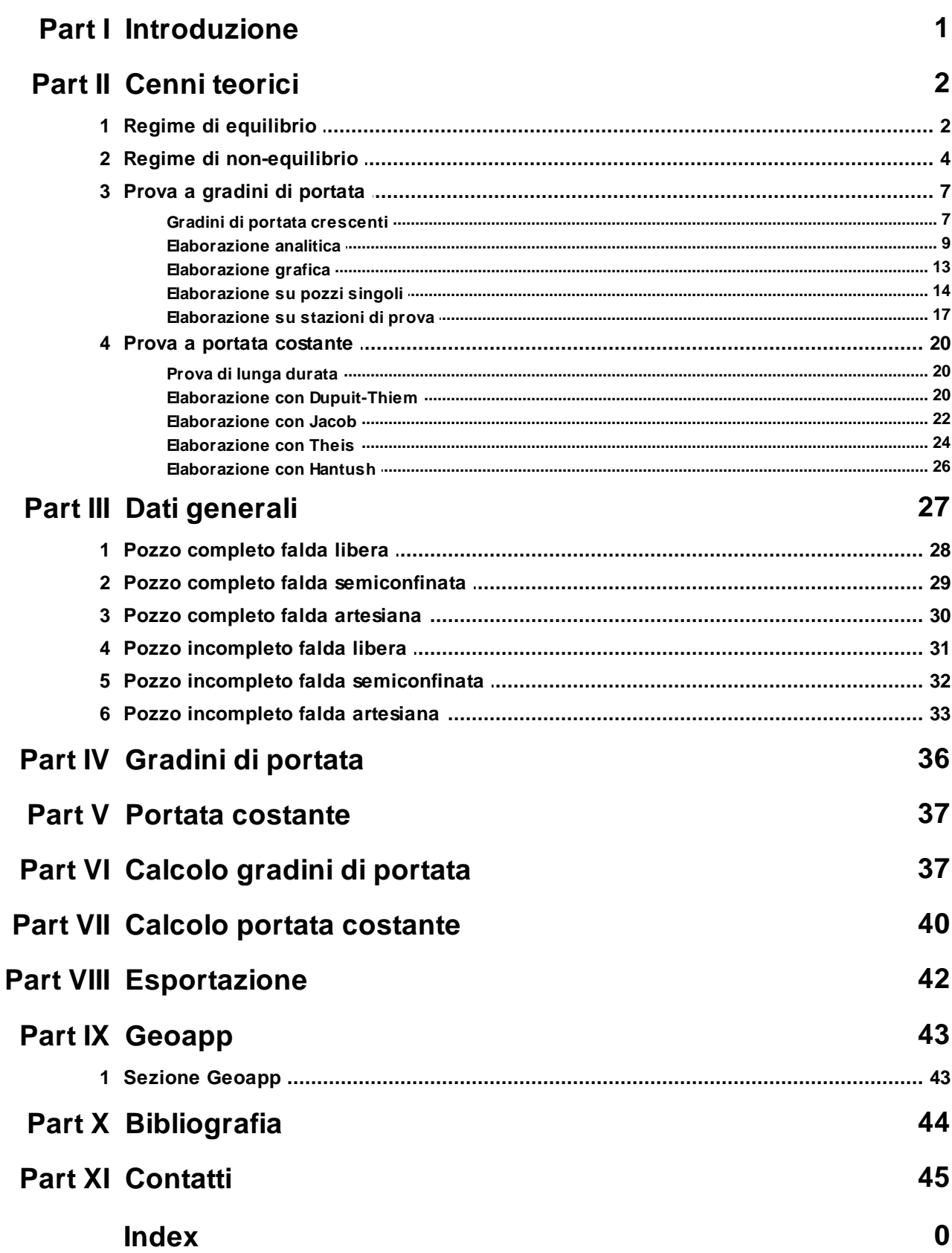

 $\mathbf{I}$ 

## **1 Introduzione**

## **Prove di emungimento**

Una prova di emungimento consiste nell'estrarre acqua dal sottosuolo mediante pozzi, misurando le portate emunte (Q), gli abbassamenti del livello piezometrico (Dh) e la risalita (Dh') dello stesso dopo l'arresto dell'emungimento.

Per realizzare queste prove non è possibile stabilire un programma standard, poiché non esiste un tipo di prova universale che si applica a priori in ogni caso. Se le prove vengono eseguite senza tener conto delle condizioni idrogeologiche tipiche dell'area in esame o di altre variabili, si arriva di solito a conclusioni poco affidabili.

Per la corretta interpretazione delle prove di emungimento bisogna, a volte, conoscere la stratigrafia, la struttura e l'idrodinamica sotterranea dell'area interessata alla realizzazione del pozzo.

Le prove possono essere eseguite sia su *pozzi singoli* che su *stazioni di prova*.

Queste ultime sono formate da un pozzo, detto pilota, e da uno o più piezometri che vanno ubicati all'interno del raggio d'azione del pozzo (*R*), parametro che però nella fase iniziale non è misurabile e quindi bisogna determinarlo sulla base delle caratteristiche dell'acquifero, dell'esperienza e di eventuali dati bibliografici (*Tabella 1*).

*Tabella 1* – Ordini di grandezza di R in funzione della granulometria e della permeabilità degli acquiferi, per una depressione piezometrica di 5-6 metri (da Bogomolov, in Castany 1967; semplificato e modificato).

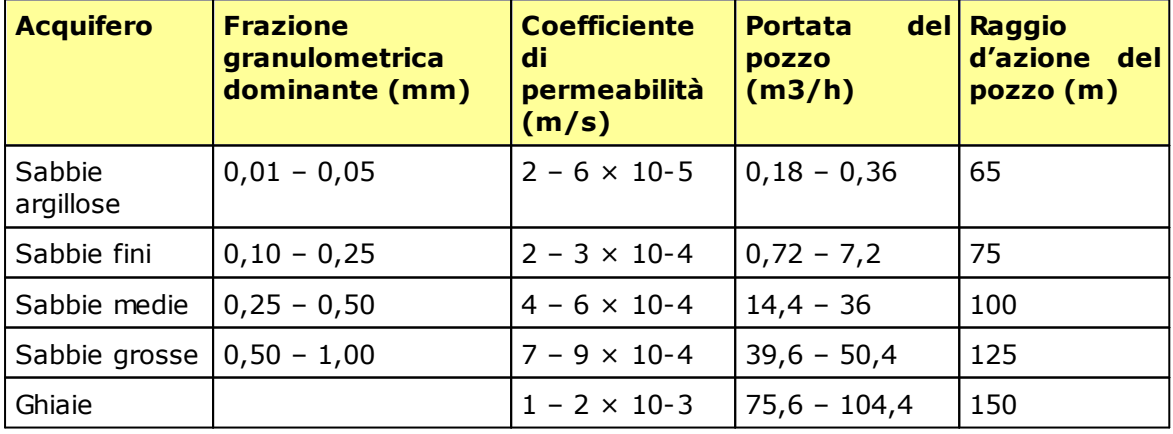

Attraverso le prove di emungimento si calcolano i principali parametri idrodinamici dell'acquifero come la *portata specifica* (Qs), il *coefficiente di permeabilità* (K), *la trasmissività* (T), il *coefficiente di immagazzinamento* (S).

## **2 Cenni teorici**

### **2.1 Regime di equilibrio**

Il *deflusso in regime di equilibrio o permanente*, detto così poiché si suppone che le variazioni di regime si verifichino esclusivamente nello spazio e non nel tempo, si ottiene quando in un'opera di captazione a portata costante, l'alimentazione compensa esattamente l'emungimento, la curva di depressione tende ad un profilo di equilibrio e la superficie piezometrica non si deprime ad una certa distanza R (*raggio d'azione* del pozzo). Quindi è basato su una teoria (Dupuit, 1863) costruita su delle ipotesi che tendono a semplificare la fenomenologia. Questa teoria dimostra che, in un *acquifero libero* (figura 1), la *portata* (Q) di un pozzo, di raggio r, è data da:

$$
Q = \pi K \frac{\left(H_1^2 - H_2^2\right)}{\ln\left(\frac{R}{r}\right)}
$$

da cui è possibile ricavare la formula per il calcolo del *coefficiente di permeabilità* (K):

$$
K = \frac{Q}{\pi} \frac{\ln\left(\frac{R}{r}\right)}{\left(H_1^2 - H_2^2\right)}
$$

dove:

H1 (m) = altezza della piezometrica indisturbata (*livello statico*) riferita al substrato impermeabile;

H2 (m) = altezza del *livello dinamico* dell'acqua nel pozzo in emungimento, riferita al substrato impermeabile.

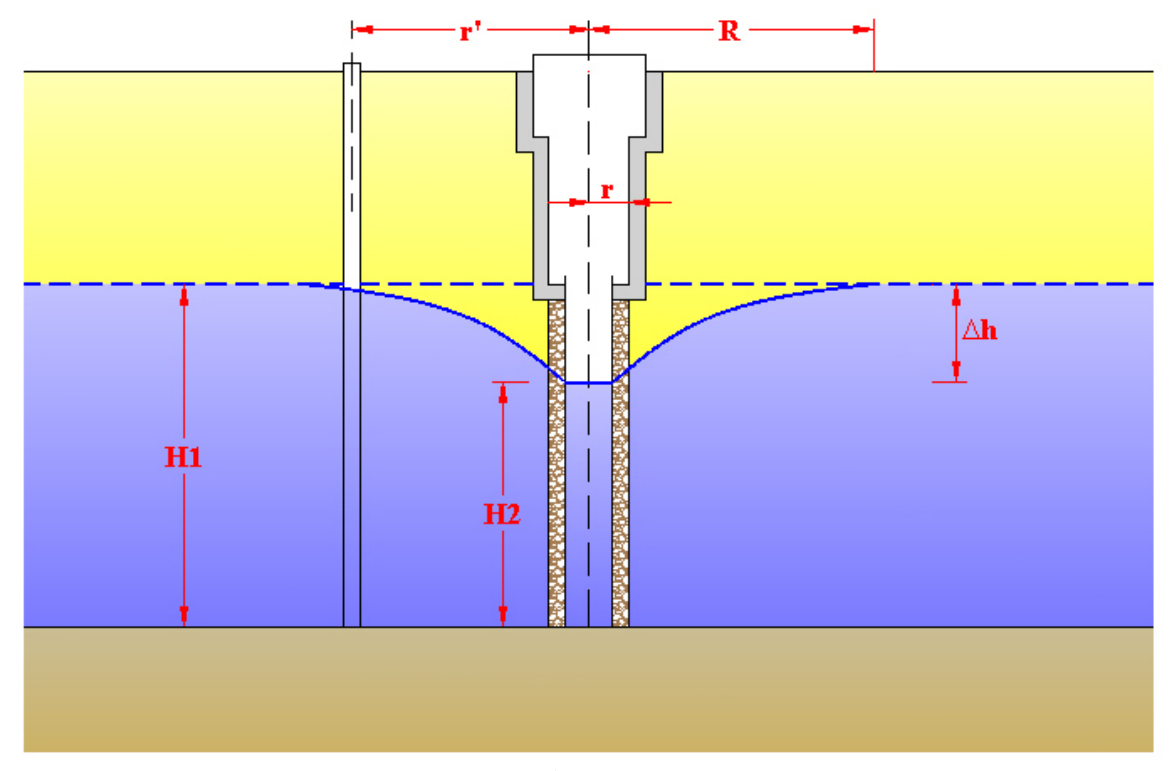

**Figura 1**

Negli *acquiferi confinati* (figura 2), invece, si ha che la portata è data da:

$$
Q = 2\pi \, K \, b \, \frac{\left(H_1 - H_2\right)}{\ln\left(\frac{R}{r}\right)} \tag{m3/s}
$$

dove b (m) = spessore della falda confinata, nell'ipotesi di pozzo completo.

Dalla precedente formula è possibile ricavare il valore della *trasmissività* (T):

$$
K = \frac{Q}{2\pi b} \frac{\ln\left(\frac{R}{r}\right)}{\left(H_1 - H_2\right)}
$$
 (m/s)

$$
T = K b = \frac{Q}{2\pi} \frac{\ln\left(\frac{R}{r}\right)}{\left(H_1 - H_2\right)}
$$
 (m<sup>2</sup>/s)

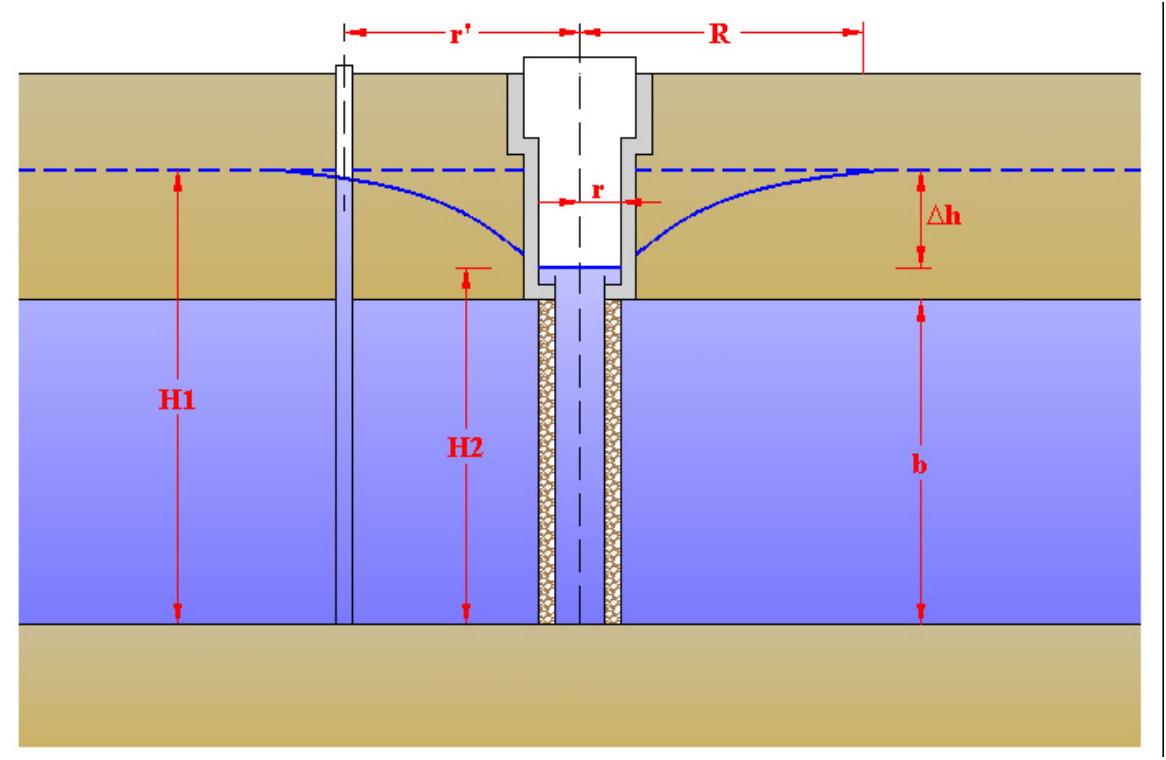

**Figura 2**

## **2.2 Regime di non-equilibrio**

Il *deflusso in regime di non-equilibrio o in regime transitorio*, così chiamato poiché ammette che le variazioni di regime avvengono sia nello spazio che nel tempo, è una teoria proposta da Theiss nel 1935. Con questa teoria Theiss ha voluto dimostrare che intorno ad un pozzo a portata costante, la superficie di depressione piezometrica non tende ad una forma stabile e che la zona di influenza del pozzo si propaga indefinitamente, con velocità decrescente. Ciò vuol dire che l'alimentazione non compensa l'emungimento, supponendo che

#### **5 GEOSTRU Well TA**

l'acquifero non abbia ricariche laterali e che, per tutto il periodo dell'emungimento, si liberi solo acqua immagazzinata.

La teoria del deflusso in regime transitorio è valida nelle *falde artesiane*, dove il cono di depressione è fittizio e il *raggio d'azione* è la distanza (figura 3), dall'asse del pozzo, dove la piezometrica si annulla dopo un certo tempo (t) dall'inizio dell'emungimento.

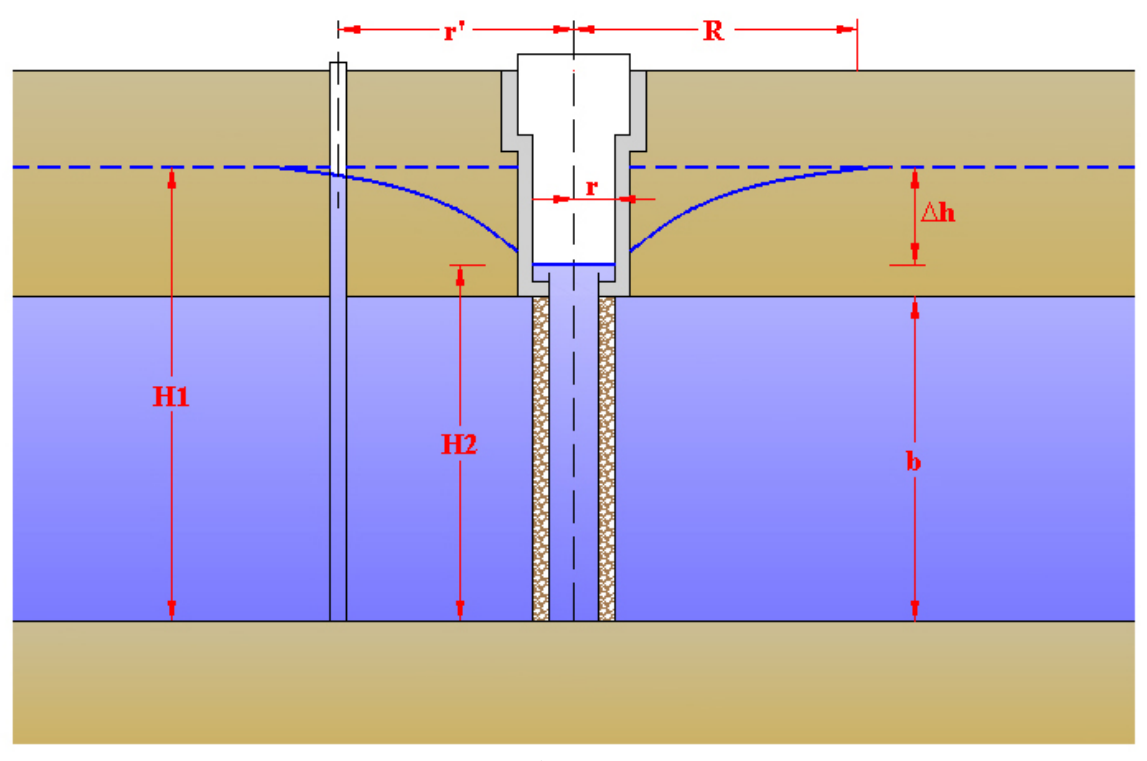

**Figura 3**

Con la teoria di Theis è possibile calcolare la *trasmissività* (T) mediante la *formula del regime di non-equilibrio*:

$$
T = \frac{Q}{4\pi \Delta h_p} \int_{u}^{\infty} \frac{e^{-u}}{u} du = \frac{Q}{4\pi \Delta h_p} W(u)
$$
 (m<sup>2</sup>/s)

dove Dhp è l'abbassamento piezometrico (m) misurato nel piezometro, posto alla distanza r' (m) dal pozzo, durante l'emungimento e W(u) rappresenta la seguente funzione:

Risolvendo l'integrale esponenziale, con una serie di passaggi, si arriva alla seguente *formula di approssimazione logaritmica* (Jacob, 1950):

$$
\Delta h_p = \frac{0.183 \text{ Q}}{T} \log \frac{2.25 \text{ Tt}}{r^2 \text{ S}} \text{ (m)}
$$

dove S è il *coefficiente di immagazzinamento* dell'acquifero e t (sec) il *tempo di pompaggio* dall'inizio della prova.

Questa formula è valida solo se:

$$
u = \frac{r'^2 S}{4T t} \le 0.01
$$

quindi soltanto se:

$$
t = T_v = \frac{r'^2 S}{4 T \times 0.01}
$$

dove:

Tv (s) = tempo necessario per la validità della prova.

Dalla formula di Jacob, sostituendo r' con R, quando Dhp è uguale a 0, è possibile ottenere:

$$
R = 1.5 \sqrt{\frac{Tt}{S}} \text{ (m)}
$$

La teoria del regime di non-equilibrio è rigorosamente valida per pozzi completi impostati in falde artesiane, ma può essere applicata anche alle *falde semiartesiane* introducendo un *fattore di drenanza* (B) espresso in m2:

$$
T = \frac{Q}{4\pi \Delta h_p} W(u, \frac{r'}{B}) (m^2/s)
$$

## **2.3 Prova a gradini di portata**

### **2.3.1 Gradini di portata crescenti**

Queste prove di pozzo vengono eseguite in regime di equilibrio a **gradini di portata crescenti** ed hanno una durata variabile da 48 a 72 ore (durata ottimale).

Si fissano più valori (**gradini**) di portata crescenti durante le operazioni di spurgo del pozzo o durante una prova preliminare di breve durata, dove si misurano le corrispondenti depressioni piezometriche. I gradini hanno durate uguali, da una a tre ore.

Con questi dati è possibile costruire un diagramma, con in ascissa le portate emunte (Q1, Q2 …..) e in ordinata le depressioni piezometriche (Dh1, Dh2 ……), che dà un primo andamento della curva caratteristica del pozzo (figura 4 a, b, c).

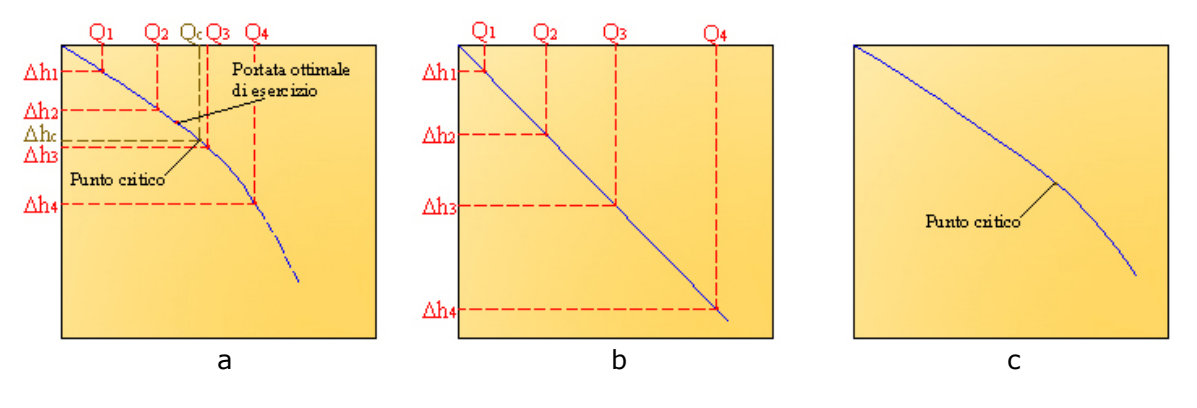

Figura 4

Nelle falde libere, questa curva, è rappresentata da una parabola di secondo grado (figura 4a) mentre nelle falde confinate, se non caratterizzate da moto turbolento, è formata da una retta (figura 4b), inversamente da una parabola come nelle falde libere (figura 4c).

Questa prova preliminare consente di fissare i gradini di portata, in genere da un minimo di tre ad un massimo di sei, per la prova definitiva che inizia con l'emungimento della portata più bassa (Q1), che spesso coincide con quella della potenza minima della pompa e prosegue con portate crescenti pari a 2Q1, 3Q1 … nQ1. Ogni gradino di portata (figura 5) viene mantenuto fisso fino a quando il livello dinamico (Dh) nel pozzo diventa costante per alcune ore, fino a quando cioè raggiunge una condizione di equilibrio.

Con le coppie di valori Qn-Dhn, per ogni gradino di portata, si ottiene:

$$
Q_{sn} = \frac{Q_n}{\Delta h_n} \left( \frac{m^3}{h \cdot m} \right)
$$

dove Qsn è la **portata specifica**, cioè la portata emunta riferita all'abbassamento misurato nel pozzo per il gradino  $n = 1, 2,$  ecc......; il suo inverso è l'**abbassamento specifico**.

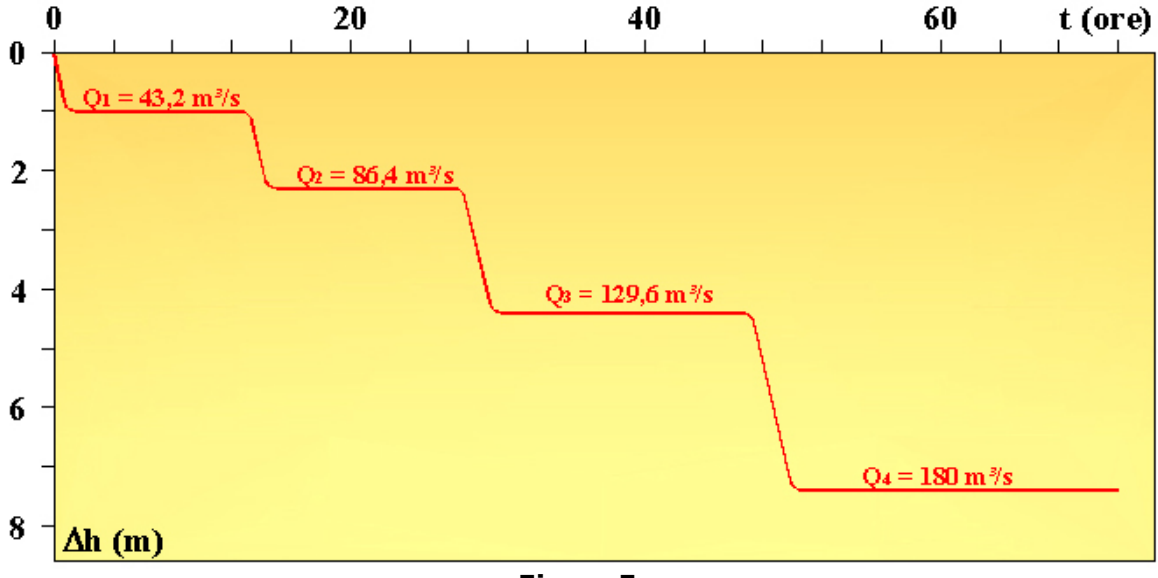

**Figura 5**

Nel caso delle curve di fig. 4a e 4c si osserva un primo tratto più rettilineo, cioè caratterizzato da una certa proporzionalità tra portate e depressioni piezometriche, ma, dopo quello che viene detto punto critico, la curva presenta una maggiore convessità che sta a significare che a piccole variazioni di portata corrispondono notevoli aumenti della depressione piezometrica.

Individuato graficamente il punto critico si ottengono automaticamente la **portata critica (Qc)**, la **depressione critica (Dhc)** e la **portata ottimale di esercizio (Qe)**. Essendo la portata critica legata alla velocità critica della falda, non deve essere superata se non si vuole entrare in regime turbolento. La portata ottimale di esercizio è sempre inferiore a quella critica ed è pari a circa:

$$
Q_e = 0.9 Q_c
$$

Definiti i valori di Qc e Dhc, mediante la curva caratteristica, si calcola il valore della **portata specifica** del pozzo tramite la formula seguente:

$$
Q_s = \frac{Q_c}{\Delta h_c}
$$

#### **2.3.2 Elaborazione analitica**

L'abbassamento misurato nell'opera di captazione può essere anche espresso mediante l'equazione di Dupuit per le falde artesiane, che può essere scritta anche nel modo seguente (Jacob, 1947) :

$$
H_1 - H_2 = \frac{Q}{2\pi T} \ln\left(\frac{R}{r}\right) + CQ^2 \text{ (m)}
$$

dove (H1 – H2) è la depressione piezometrica (Dh) e poiché, per le ipotesi di Dupuit, è:

$$
\frac{\ln\left(\frac{R}{r}\right)}{2\pi T} = B
$$

la precedente formula si può scrivere (Jacob, 1947; Rorabangh, 1953):

$$
\Delta h = BQ + CQ^2 \text{ (m)}
$$

Da questa espressione si evince che l'abbassamento misurato nell'opera di captazione è la somma di due componenti chiamate perdite di carico (figura 1):

- · Una perdita di carico lineare provocata nell'acquifero dal deflusso laminare nei pressi del pozzo, che viene indicata con BQ;
- · Una perdita di carico quadratico, funzione del condizionamento del pozzo, provocata dal deflusso turbolento nell'opera di captazione, definita CQ2.

La formula di Jacob è la più conosciuta e, anche se è stata ricavata per le falde artesiane, può essere estesa anche agli acquiferi a falda libera quando la depressione piezometrica (Dh) riferita alla portata (Q) è:

$$
\text{Dh}\leq 0,1\text{ H1}
$$

dove H1 è lo spessore della falda.

L'espressione di Jacob può anche essere scritta nella forma seguente:

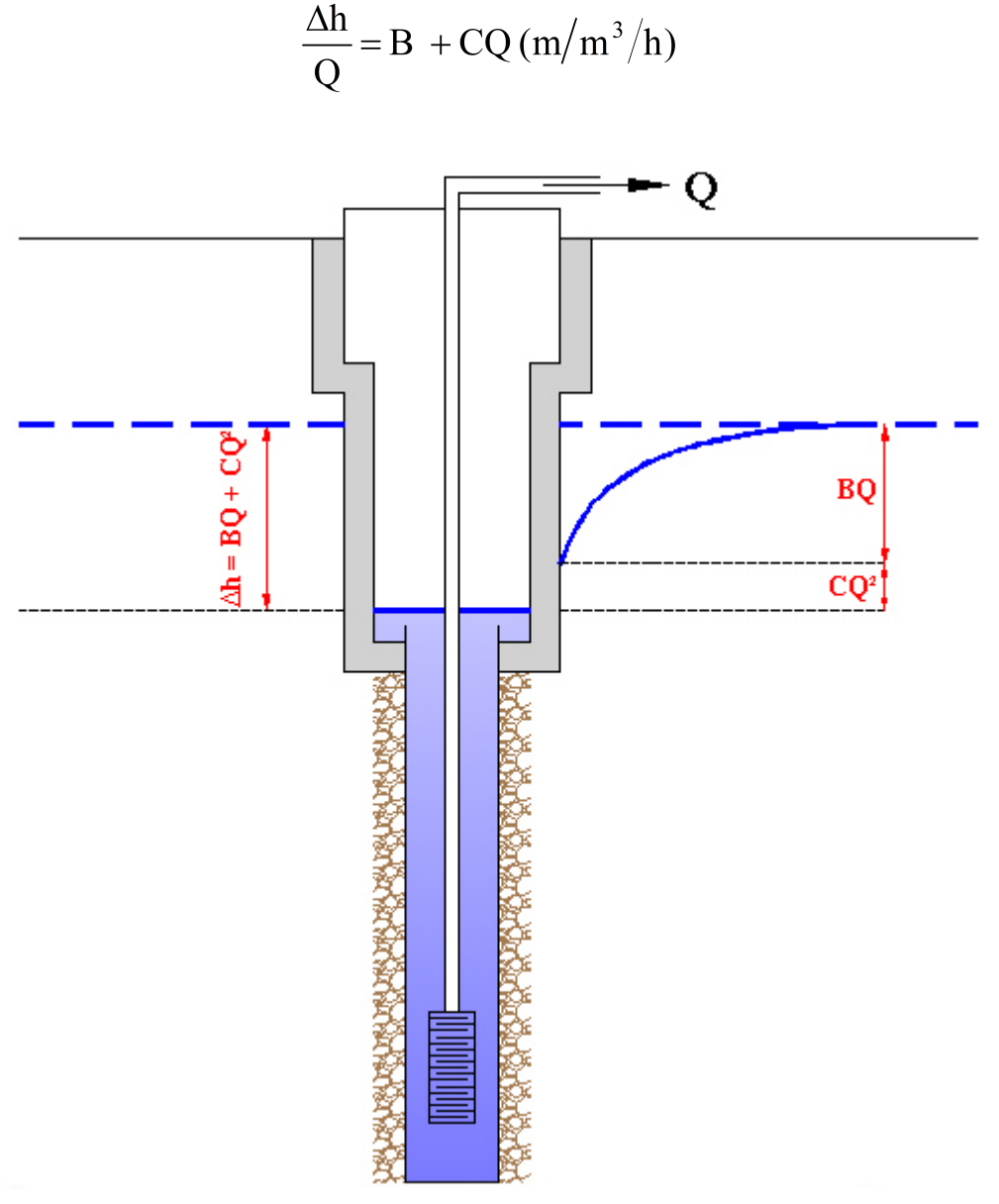

**Figura 6**

dove Dh/Q rappresenta la depressione piezometrica per unità di portata, cioè la **depressione piezometrica specifica** (Dhs). Questa espressione rappresenta una retta di forma generale:

 $y = b + ax$ 

di cui un esempio è riportato nella figura 7.

Il coefficiente B può essere letto nel punto di intersezione con l'asse delle ordinate, mentre C è dato dal coefficiente angolare della retta:

$$
C = \tan b
$$

L'esempio di figura 7 riporta uno dei casi che si possono presentare. Più in generale è possibile avere i tipi di curve riportate nella figura 8:

- · La retta 1 rispecchia il caso riportato in figura 7 e dimostra che è valida l'espressione di Jacob;
- · La retta 2, parallela all'asse delle portate, sta ad indicare un deflusso laminare con perdite di carico quadratiche nulle (CQ2 = 0):  $\Delta h = BQ(m)$ ;
- · La retta 3 passa per l'origine degli assi e dimostra che le perdite di carico lineare (BO = 0) sono trascurabili:  $\Delta h = CQ^2$   $(m)$

· La curva 4, invece, indica che è valida l'espressione:

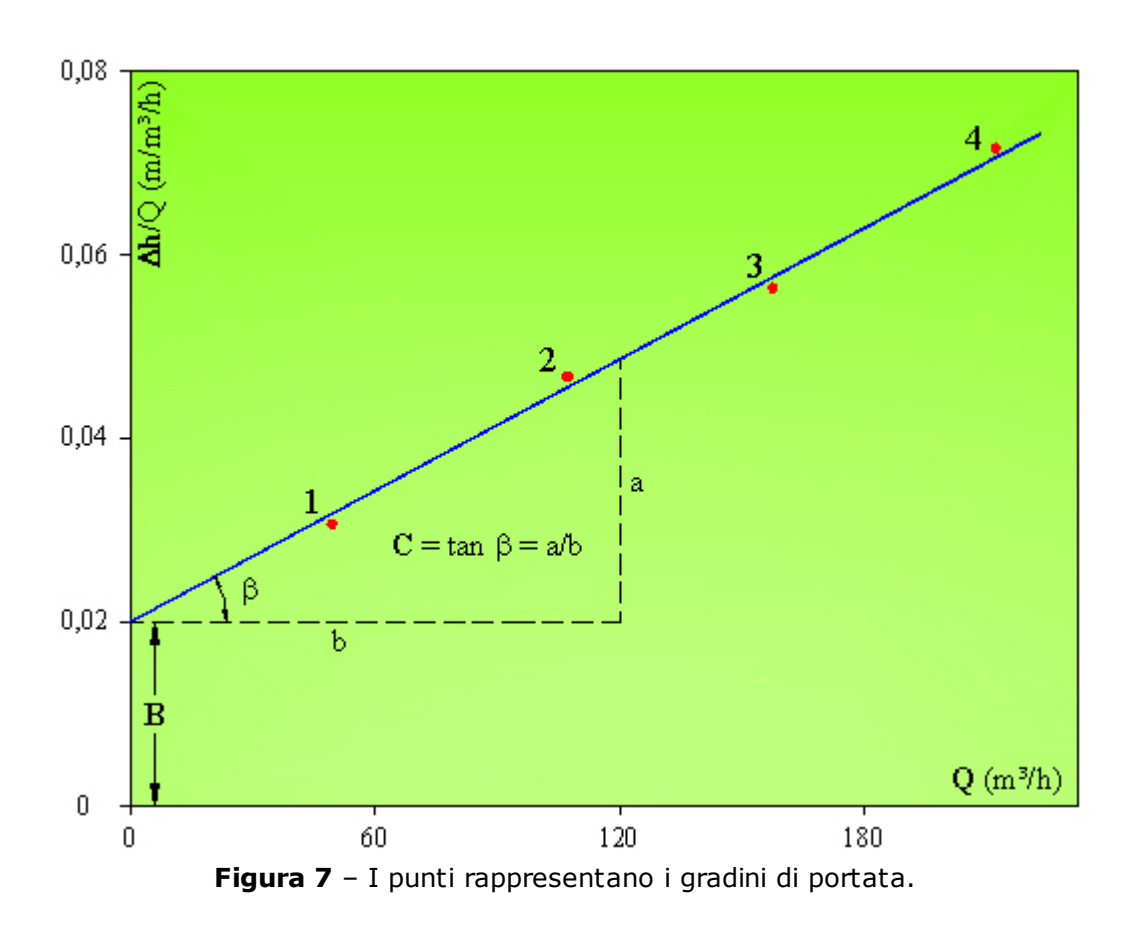

## $\Delta h = BQ + CQ^{n}$  con n > 2

Si può evincere che le misure sono state prese male, oppure che nel corso del pompaggio si è verificata una messa in regime al di fuori della norma e perciò la prova non è da ritenersi valida e va rifatta.

Curve ad andamento diverso indicano che l'acquifero è eterogeneo e anisotropo o che le prove sono state eseguite in modo errato.

Calcolati i valori di B e C, è possibile ricostruire analiticamente la curva caratteristica, calcolare l'efficienza del pozzo e le condizioni del pozzo (Tabella 1):

Efficienza del pozzo (%) = 
$$
\frac{BQ}{BQ + CQ^2} \times 100
$$

**Tabella 1** – Relazione fra coefficiente di perdita del pozzo C e condizioni del pozzo (Walton, 1962)

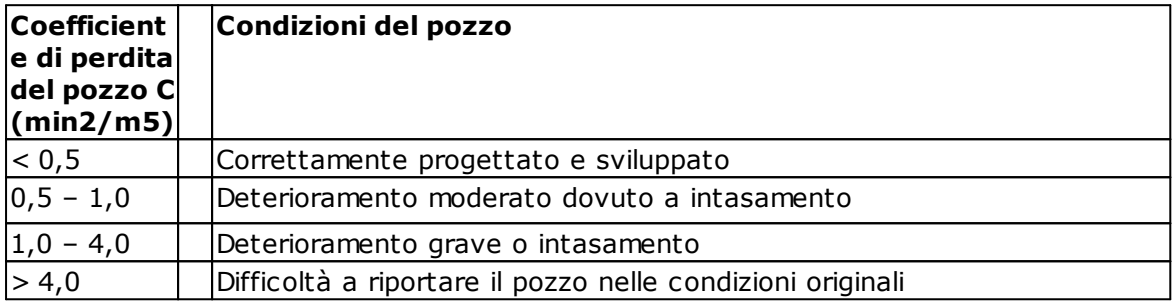

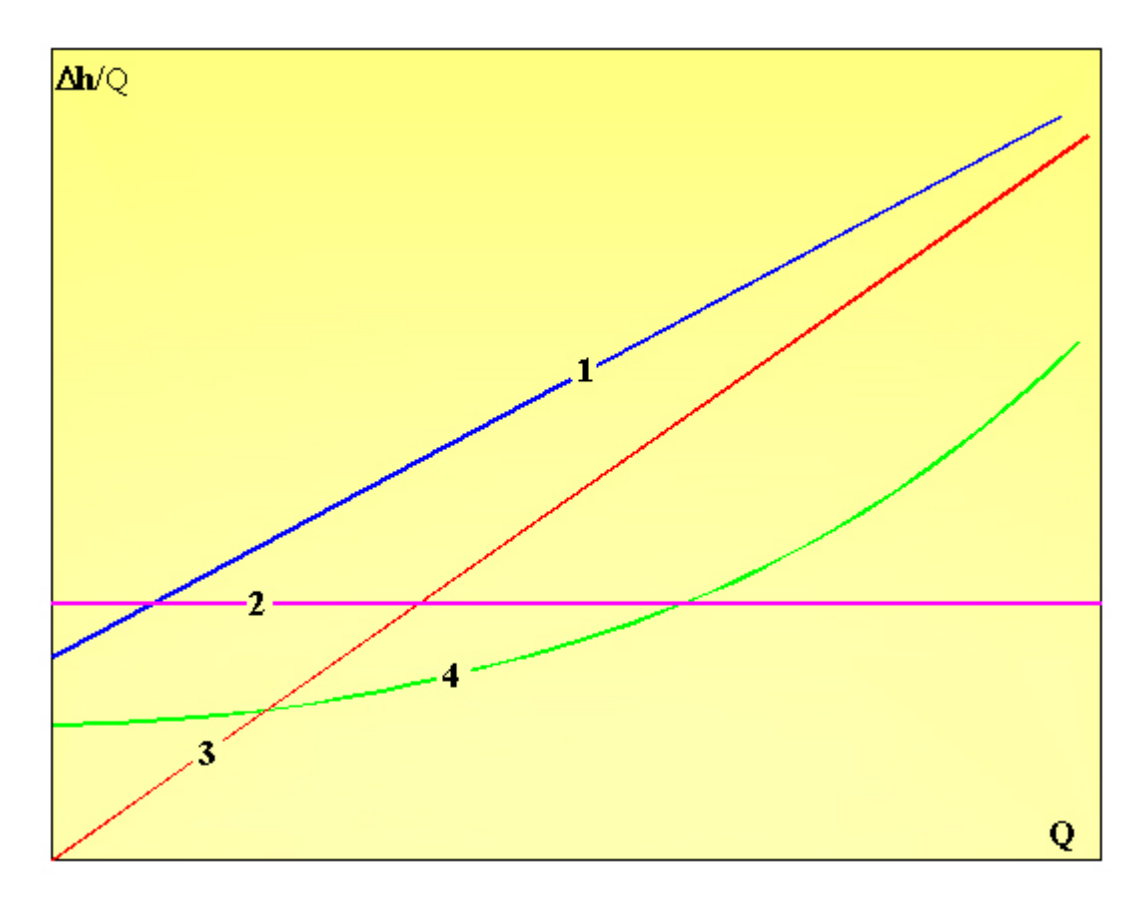

**Figura 8** – Rette portate/abbassamenti specifici

#### **2.3.3 Elaborazione grafica**

La prova di pozzo a gradini di portata crescente, oltre a consentire di valutare la portata critica, la portata ottimale di esercizio e la portata specifica, permette di calcolare il raggio d'azione (R) del pozzo, il coefficiente di permeabilità (K) e la trasmissività (T). Però, per ottenere questi valori, la prova va eseguita su stazioni di prova.

Il coefficiente di permeabilità si può calcolare mediante la teoria di Dupuit riscrivendo la formula nel modo seguente:

$$
K = 0.73 \frac{Q}{\Delta h} \log \left( \frac{R}{r'} \right) = 0.73 \frac{Q}{\Delta h} \left( \log R - \log r' \right)
$$

dove r' rappresenta la distanza che intercorre tra il centro del pozzo e il piezometro.

Se in un diagramma (figura 9) si riportano le depressioni piezometriche misurate nel pozzo e nei piezometri e sulle ascisse il logaritmo delle distanze tra pozzo e piezometri si ottiene una retta di forma:

$$
y = C \text{ (log a - log x)}
$$

 $y = Dh e log x = log r' sono le variabili della retta, mentre C è il suo$ coefficiente angolare, pari a:

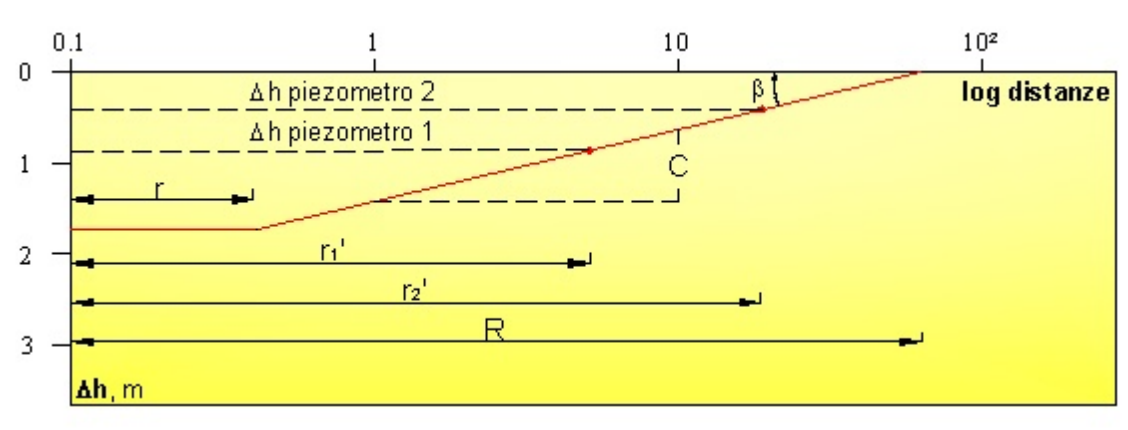

 $C = 0.73 \frac{Q}{K} = \tan \beta$ 

**Figura 9** – Diagramma Dh/log distanze

Dall'espressione precedente è possibile derivare il valore del coefficiente di permeabilità per le falde libere:

$$
K = 0.73 \frac{Q}{C} (m/s)
$$

Analogamente è possibile ricavare la trasmissività per le falde artesiane:

$$
T = 0,366 \frac{Q}{C} (m^2/s)
$$

Invece il raggio d'azione del pozzo può essere misurato direttamente sul grafico oppure può essere calcolato nel modo seguente:

$$
\log R = \frac{\Delta h}{C} + \log r'
$$

dalla quale si ottiene:

$$
R = 10^{\frac{\Delta h}{C} + \log r}
$$

### **2.3.4 Elaborazione su pozzi singoli**

Quando si opera su pozzi singoli completi, dopo aver ricavato i valori della portata critica (Qc) e dell'abbassamento critico (Dhc) corrispondente dal grafico portate/depressioni piezometriche, si calcolano i valori del coefficiente di permeabilità (K) e della trasmissività (T) utilizzando le formule di Dupuit derivate dalla teoria del regime di equilibrio.

Quando invece si opera su pozzi singoli incompleti, bisogna distinguere tra pozzi in falde libere e pozzi in falde artesiane.

In falda libera il coefficiente di permeabilità (K) si può calcolare mediante l'equazione:

$$
K = \frac{Q_c \ln\left(\frac{R}{r}\right)}{\pi \left[ (H_1 - a)^2 - (H_2 - a)^2 \right] \left[ 1 + \left( 0, 30 + 10 \frac{r}{H_1} \right) \text{sen} \left( 1, 8 \frac{a}{H_1} \right) \right]} \text{ (m/s)}
$$

dove a rappresenta la distanza tra tubo-filtro e substrato impermeabile (figura 10).

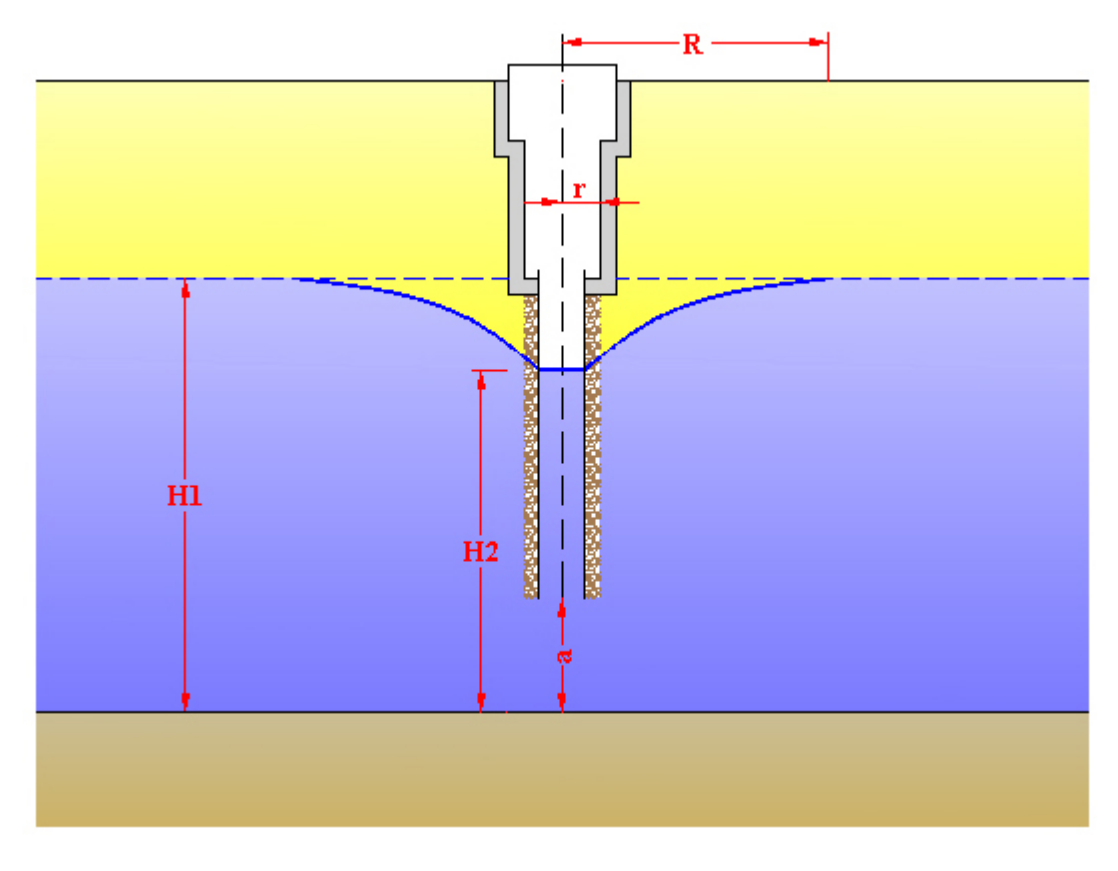

**Figura 10**

Quando si opera in falde artesiane, bisogna distinguere i diversi tipi di pozzi (figura 11) dato che non tutte le equazioni possono essere utilizzate per il calcolo della trasmissività (T) e del coefficiente di permeabilità (K):

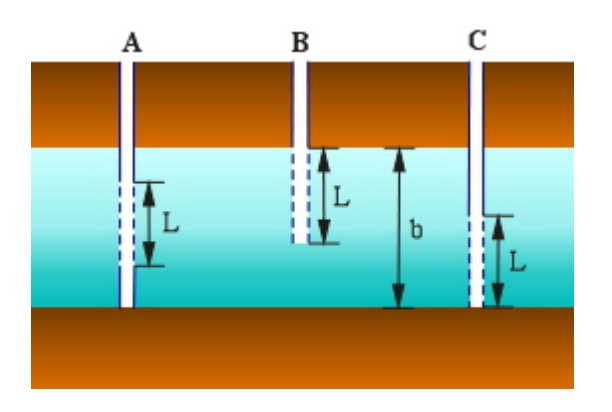

**Figura 11**

per pozzo tipo A:

$$
T = \frac{Q_c}{2\pi \Delta h_c} \left( \ln \frac{R}{2b} + \frac{b}{L} \ln \frac{2L}{r} \right) (m^2/s)
$$

$$
K = \frac{T}{b} \left( m/s \right)
$$

per pozzo tipo B:

$$
K = \frac{Q_c}{2\pi \Delta h_c L} \ln \frac{2L}{r} (m/s)
$$
  
(valida per b \to \infty)  

$$
K = \frac{Q_c}{2\pi \Delta h_c L} \left[ \ln \frac{\frac{4L}{r}}{\frac{L}{R} + \sqrt{1 + \frac{L^2}{R^2}}} + 1 - \frac{R}{L} \left( 1 - \sqrt{1 + \frac{L^2}{R^2}} \right) \right] (m/s)
$$
  
(valida per b \to \infty - Halek)

$$
K = \frac{Q_c}{2\pi \Delta h_c L} \ln\left(1,6\frac{2L}{r}\right) (m/s)
$$
  
valida per L/r < 5 (Giriski)

$$
T = K b (m2/s)
$$

per pozzo tipo B o C:

$$
T = \frac{Q_c}{2\pi \Delta h_c} \left[ \ln \frac{R}{r} + \frac{\xi}{2} \right] (m^2/s)
$$

dove x dipende dal rapporto L/r e dal rapporto b/r

$$
K = \frac{Q_c}{2\pi \Delta h_c L} \ln \frac{L}{r} (m/s)
$$

valida per  $L/r \le 0.2$  (Zangar)

$$
T = \frac{Q_c}{2\pi \Delta h_c} \left[ \frac{2}{L} \ln \frac{L}{2r} + \frac{0.2}{b} \right] (m^2/s)
$$
  
valida per L/b  $\leq$  0.3 e L/2r  $\geq$  5 (de Glee)

*© 2022 Geostru*

per pozzo tipo A, B, C

$$
T = \frac{Q_c}{2\pi \Delta h_c} \left[ \frac{b}{2L} \left( 2 \ln \frac{4b}{r} - \ln \Gamma \right) \right] - \ln \frac{4b}{R} \left( m^2 / s \right)
$$
  
valida per 0,005 < r/b < 0,01 (Muskat)

dove ln G è funzione del rapporto L/b

$$
K = \frac{Q_c}{2\pi \Delta h_c L} \frac{\ln \frac{R}{r}}{1 + 7\sqrt{\frac{r}{2L}} \cos \left(\frac{\pi \frac{L}{b}}{2}\right)} (m/s)
$$

valida per grandi valori di R (Kozeny)

### **2.3.5 Elaborazione su stazioni di prova**

Se le prove di emungimento vengono eseguite su stazioni di prova, la loro interpretazione può essere basata sulle ipotesi del deflusso in regime di equilibrio con la formula di Dupuit-Thiem, proposta nel 1906 da Thiem. Se si hanno un pozzo di emungimento e due piezometri, posti alla distanza r'1 e r'2 (figura 12), per una falda libera è possibile scrivere:

$$
K = \frac{Q_c}{\pi} \frac{\ln r_2 - \ln r_1'}{(h_1 + h_2)(\Delta h_{p1} - \Delta h_{p2})}(m/s)
$$

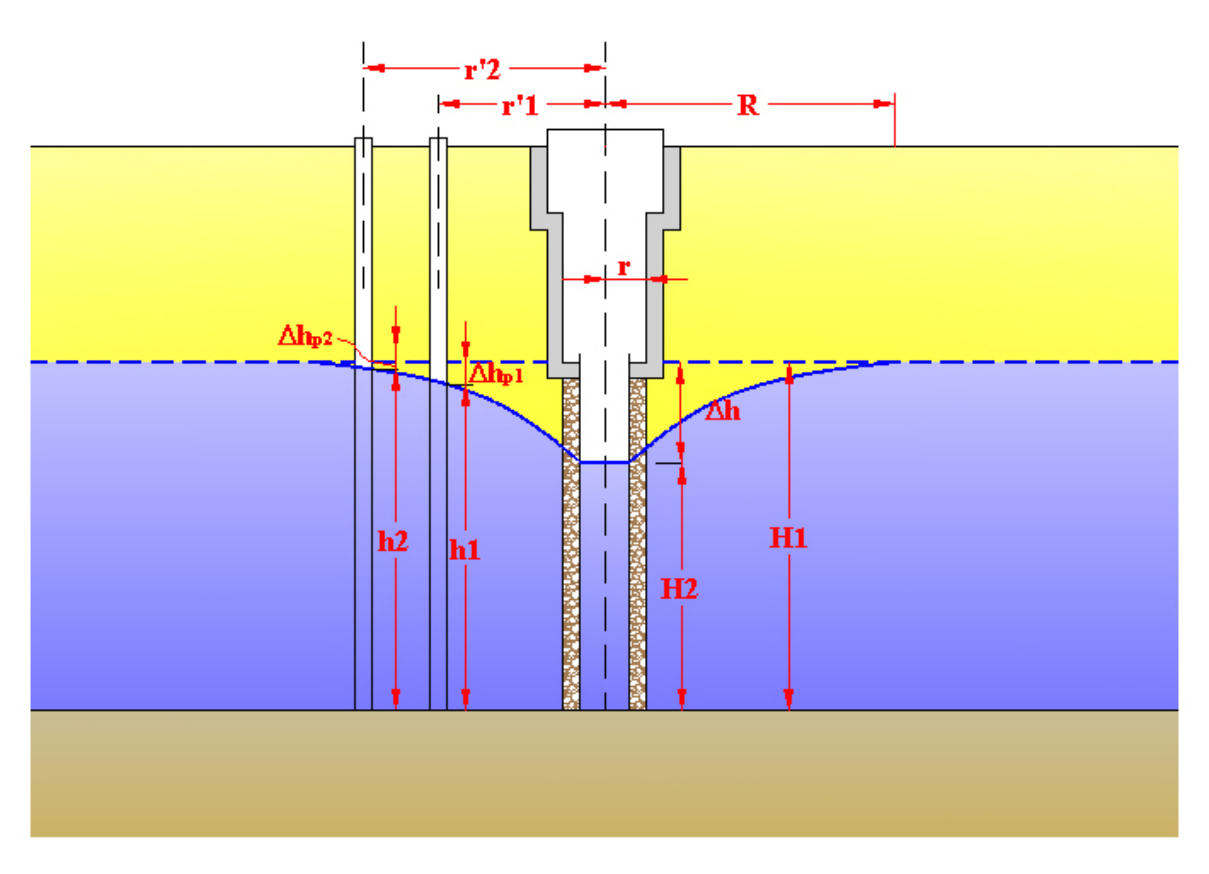

**Figura 12 –** Schema per Dupuit-Thiem

In modo analogo, per una falda artesiana, di spessore b, si ha:

$$
T = \frac{Q_c}{2\pi} \frac{\ln r_2^{\prime} - \ln r_1^{\prime}}{(\Delta h_{p1} - \Delta h_{p2})} (m^2/s)
$$

In caso si possiedono un pozzo di emungimento e un solo piezometro è ancora possibile calcolare i valori di K e T, utilizzando le seguenti formule:

$$
K = \frac{Q_c}{\pi} \frac{\ln r_1^2 - \ln r}{(H_2 + h_1)(\Delta h - \Delta h_{p1})}(m/s)
$$

$$
T = \frac{Q_c}{2\pi} \frac{\ln r_1^2 - \ln r}{(\Delta h - \Delta h_{p1})}(m^2/s)
$$

Quando necessario, in alcune situazioni, è possibile interpretare la prova a gradini crescenti con la teoria del non-equilibrio utilizzando la formula di approssimazione logaritmica. La prova dà risultati attendibili se però, prima di superare la portata critica, è stata prolungata per un tempo

sufficientemente lungo. Si costruisce un diagramma depressioni specifiche/logaritmo dei tempi da cui si ottengono il valore dell'accrescimento della depressione specifica (C) che si verifica in un ciclo logaritmico e il tempo to (figura 13).

Ottenuti i due valori è possibile calcolare la trasmissività (T) e il coefficiente di immagazzinamento (S):

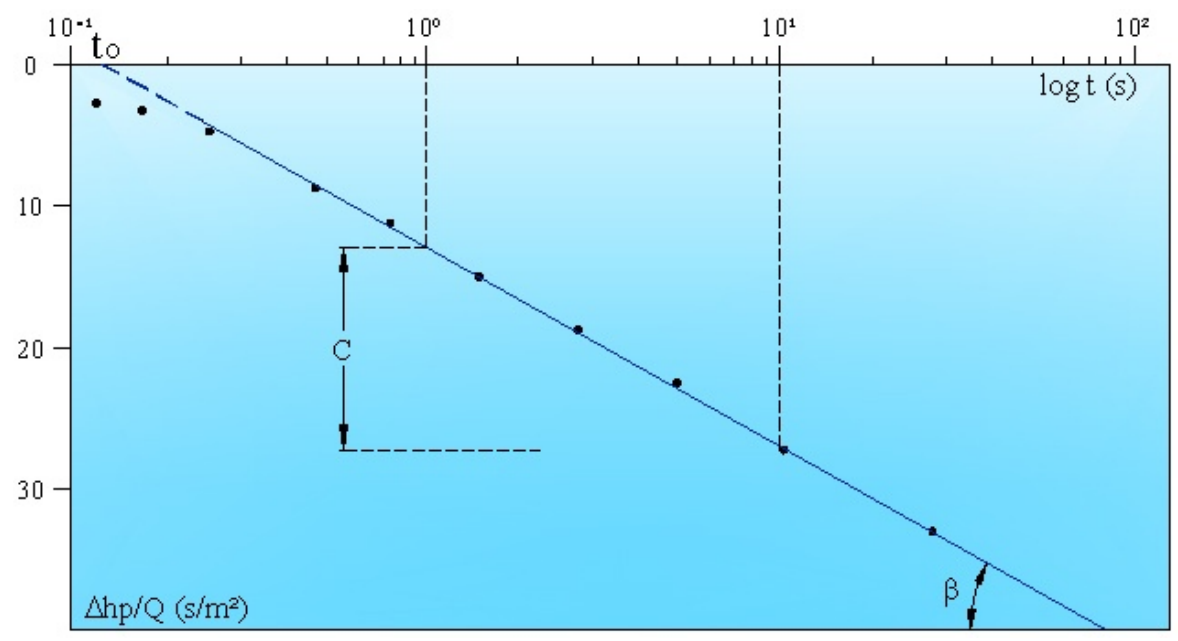

**Figura 13** – Diagramma depressioni specifiche/log tempi

**C, coefficiente angolare** della retta, viene dato da:

$$
C = \tan \beta = \frac{0,183}{T}
$$

dalla quale si ottiene il valore della **trasmissività** e di conseguenza il valore del **coefficiente di immagazzinamento**:

$$
T = \frac{0,183}{C}
$$

$$
S = \frac{2,25 \text{ T t}}{r^2}
$$

## **2.4 Prova a portata costante**

### **2.4.1 Prova di lunga durata**

Le prove di pozzo di lunga durata vengono eseguite a portata costante, con un solo gradino di portata e hanno una durata che varia tra le 48 e le 72 ore.

Durante la prova si misura l'abbassamento dei livelli, ma anche la risalita che deve essere osservata per una uguale durata (figura 14).

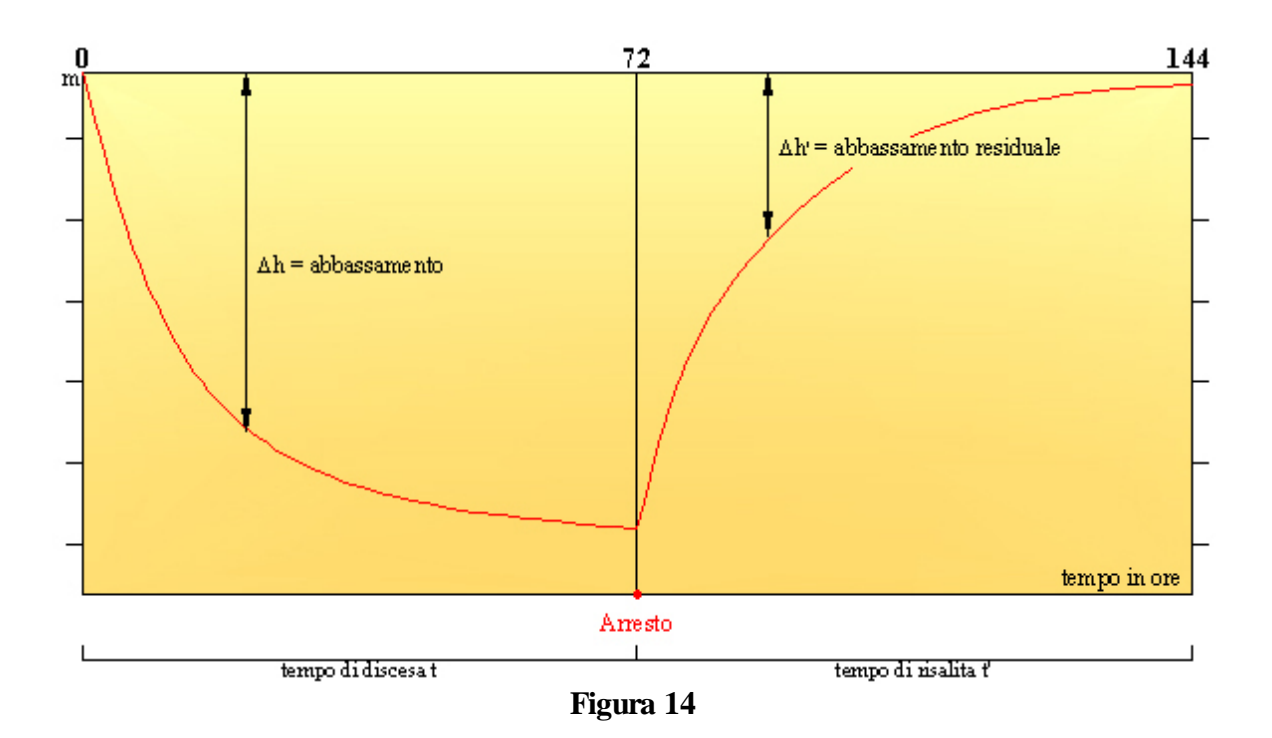

### **2.4.2 Elaborazione con Dupuit-Thiem**

Il calcolo del **coefficiente di permeabilità (K)** e della **trasmissività (T)** può essere effettuato in regime di equilibrio, sia su falda libera che su falda artesiana, con la formula di Dupuit-Thiem, proposta nel 1906 da Thiem.

Se si hanno un pozzo di emungimento e due piezometri, posti alla distanza r'1 e r'2 (figura 15), per una falda libera è possibile scrivere:

$$
K = \frac{Q_c}{\pi} \frac{\ln r_2 - \ln r_1'}{(h_1 + h_2)(\Delta h_{p1} - \Delta h_{p2})}(m/s)
$$

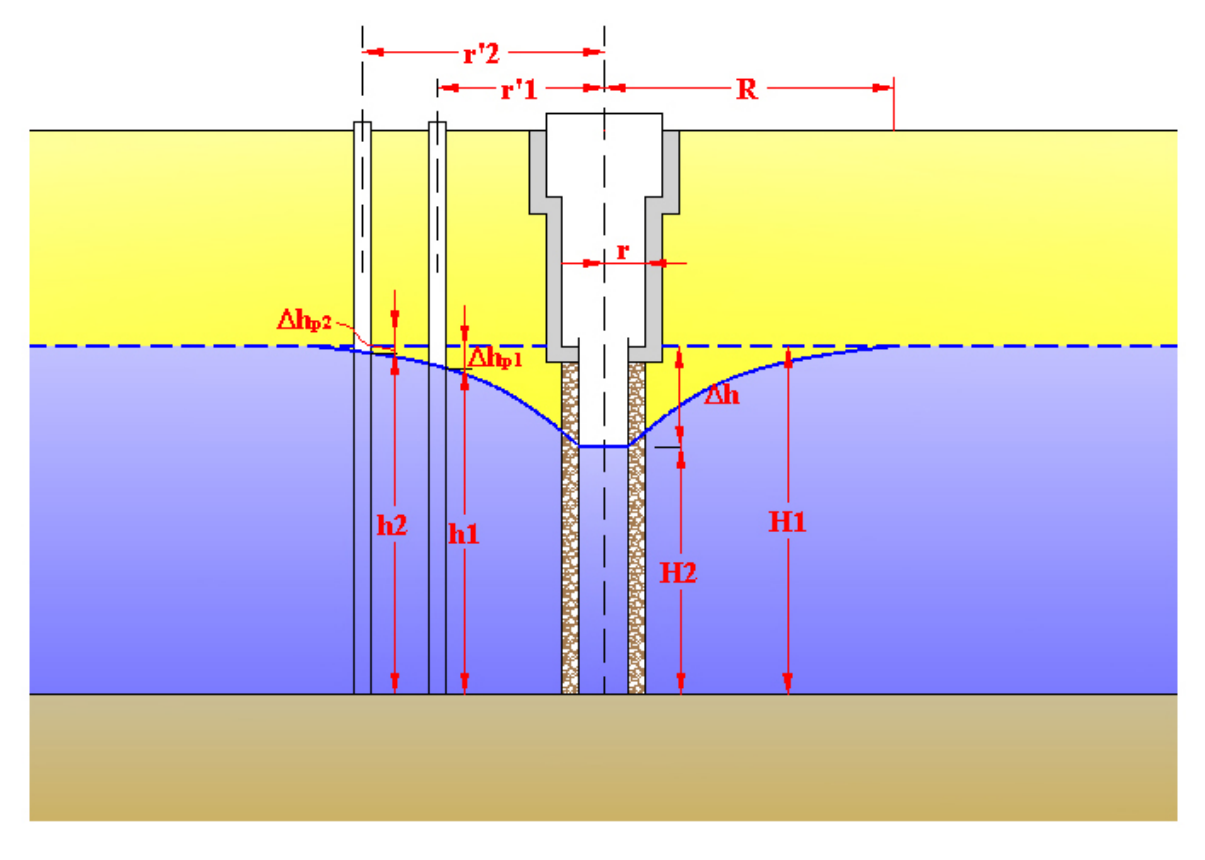

**Figura 15 –** Schema per Dupuit-Thiem

In modo analogo, per una *falda artesiana*, di spessore b, si ha:

$$
T = \frac{Q_c}{2\pi} \frac{\ln r_2 - \ln r_1'}{(\Delta h_{p1} - \Delta h_{p2})} (m^2/s)
$$

In caso si possiedono un pozzo di emungimento e un solo piezometro è ancora possibile calcolare i valori di K e T, utilizzando le seguenti formule:

$$
K = \frac{Q_c}{\pi} \frac{\ln r_1' - \ln r}{(H_2 + h_1)(\Delta h - \Delta h_{p1})}(m/s)
$$

$$
T = \frac{Q_c}{2\pi} \frac{\ln r_1' - \ln r}{(\Delta h - \Delta h_{p1})}(m^2/s)
$$

### **2.4.3 Elaborazione con Jacob**

Quando si opera in un acquifero con falda artesiana, illimitato, con substrato e tetto impermeabile, in regime di non-equilibrio, per il calcolo della trasmissività T è possibile utilizzare la formula di approssimazione logaritmica di Jacob.

Inizialmente si riportano i dati in un diagramma semilogaritmico (figura 16), dove sull'asse delle ordinate vengono posti gli abbassamenti del livello dell'acqua (**Dhp**), misurate in un piezometro della stazione di prova e sull'asse delle ascisse il logaritmo dei tempi (log t). Dopo un intervallo di tempo sufficientemente lungo i punti si allineano su di una retta di cui è possibile calcolare il coefficiente angolare C che può essere misurato direttamente sul grafico essendo uguale all'accrescimento di depressione piezometrica Dhp che si verifica in un ciclo logaritmico:

$$
C = \tan \beta = \frac{0,183 \text{ Q}}{T}
$$

Calcolato C è possibile ottenere il valore della trasmissività (T) e del coefficiente di immagazzinamento (S):

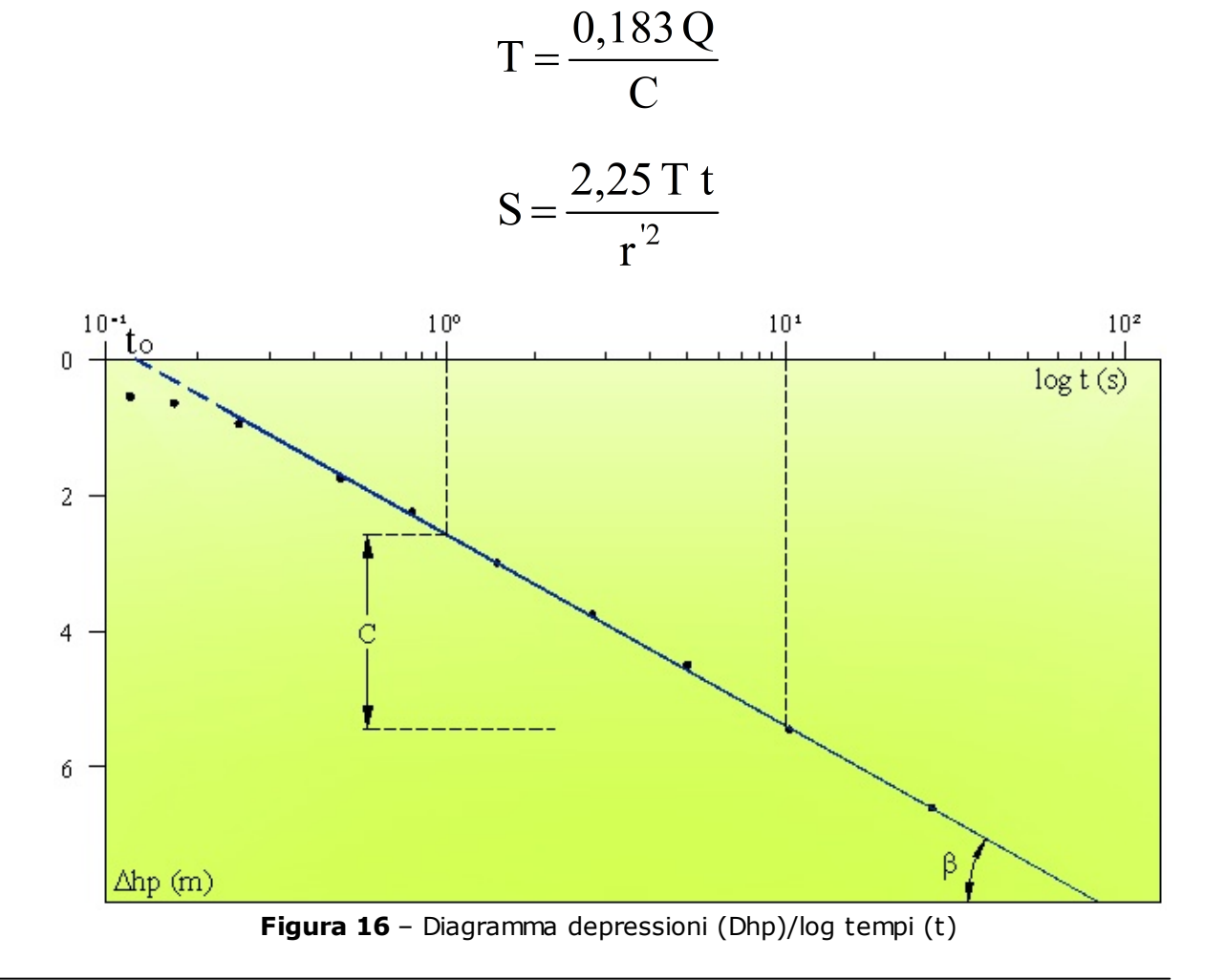

Il metodo di approssimazione di Jacob può essere utilizzato per interpretare la curva di risalita mediante la formula di approssimazione logaritmica:

$$
\Delta h_p' = \frac{0.183 \text{ Q}}{T} \log \frac{t + t'}{t'}
$$
 (m)

Si pongono i dati in un diagramma semilogaritmico (figura 17), dove sull'asse delle ordinate vengono riportate le depressioni residue (Dh'p) e in quello delle ascisse il logaritmo di  $(t + t')/t'$ .

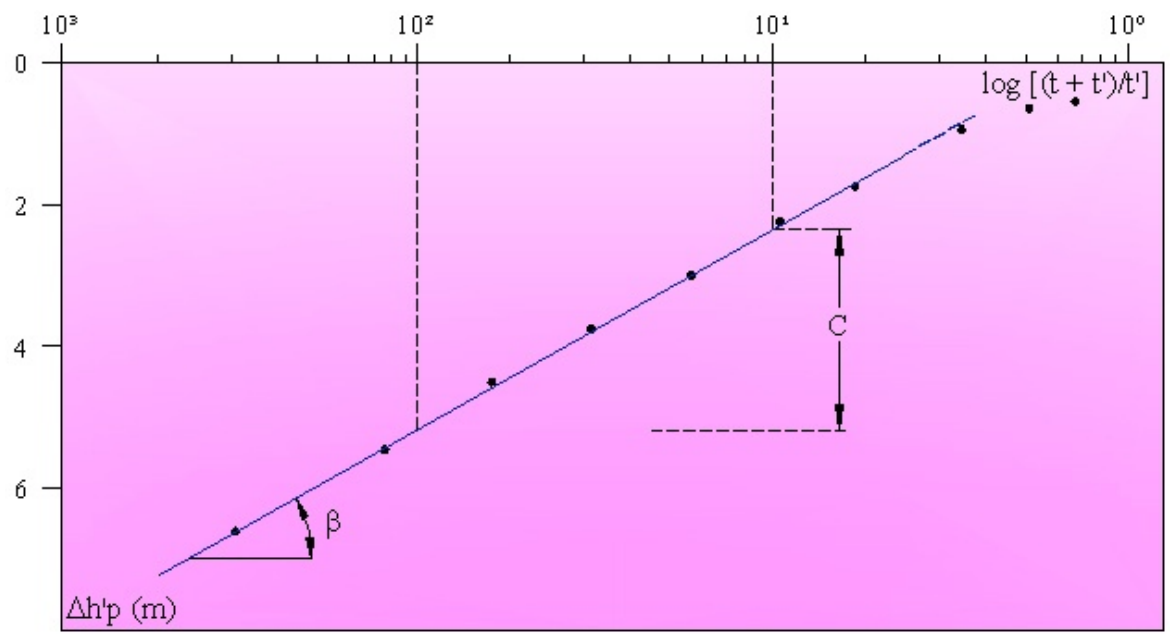

**Figura 17** – Retta rappresentativa di una curva di risalita

Escludendo il tratto iniziale di risalita rapida e quello finale di risalita lenta, i punti si allineano su di una retta rappresentativa della curva il cui coefficiente angolare C si ottiene come nel caso della curva di abbassamento. Calcolato il valore di C è possibile ottenere la trasmissività (T), che se le prove sono state eseguite correttamente, risulta dello stesso ordine di grandezza di quella calcolata con la curva di abbassamento.

$$
u = \frac{r'^2 S}{4 T t} > 0.01
$$

Quando però è  $\frac{4 \text{ T t}}{4 \text{ T}}$  la formula di approssimazione logaritmica di Jacob non è più applicabile, per cui è necessario calcolare la trasmissività mediante la formula del regime di non-equilibrio di Theis.

### **2.4.4 Elaborazione con Theis**

L'analisi mediante Theis si esegue graficamente utilizzando la **curva standard** di Theis (figura 18), alla quale bisogna sovrapporre i valori ottenuti con la prova di emungimento.

La curva standard viene costruita su di un grafico logaritmico riportando sull'asse delle ascisse i valori della variabile 1/u e sull'asse delle ordinate W(u).

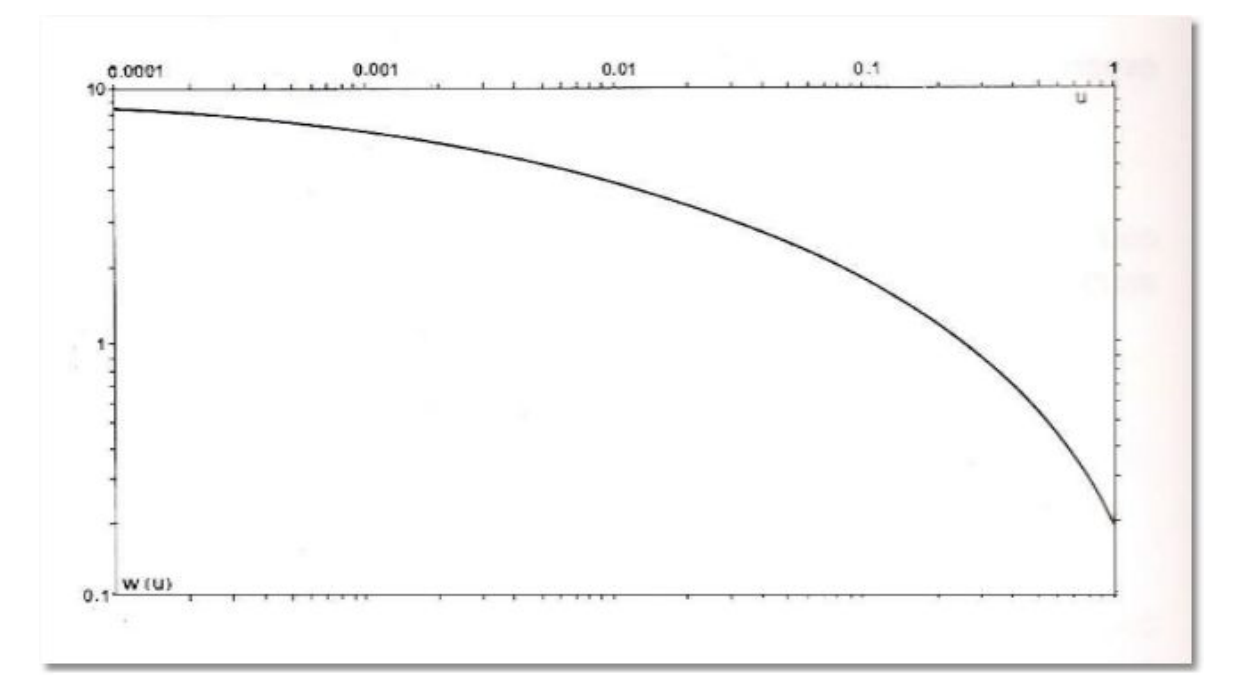

**Figura 18** – Curva standard di Theis

Su un altro grafico logaritmico, con coordinate alla stessa scala della curva standard, si riportano sull'asse delle ascisse i valori di t/r<sup>'2</sup> e sull'asse delle ordinate le depressioni Dhp corrispondenti, ricavati dalla prova di emungimento. Così facendo si ottiene una curva sperimentale che rappresenta un tratto di quella standard, alla quale può essere sovrapposta.

Dalla sovrapposizione dei due diagrammi, scegliendo un punto qualsiasi del tracciato (per comodità si usa  $W(u)=1 - 1/u=10$ ) su cui leggere i valori t/r'<sup>2</sup> e Dhp.

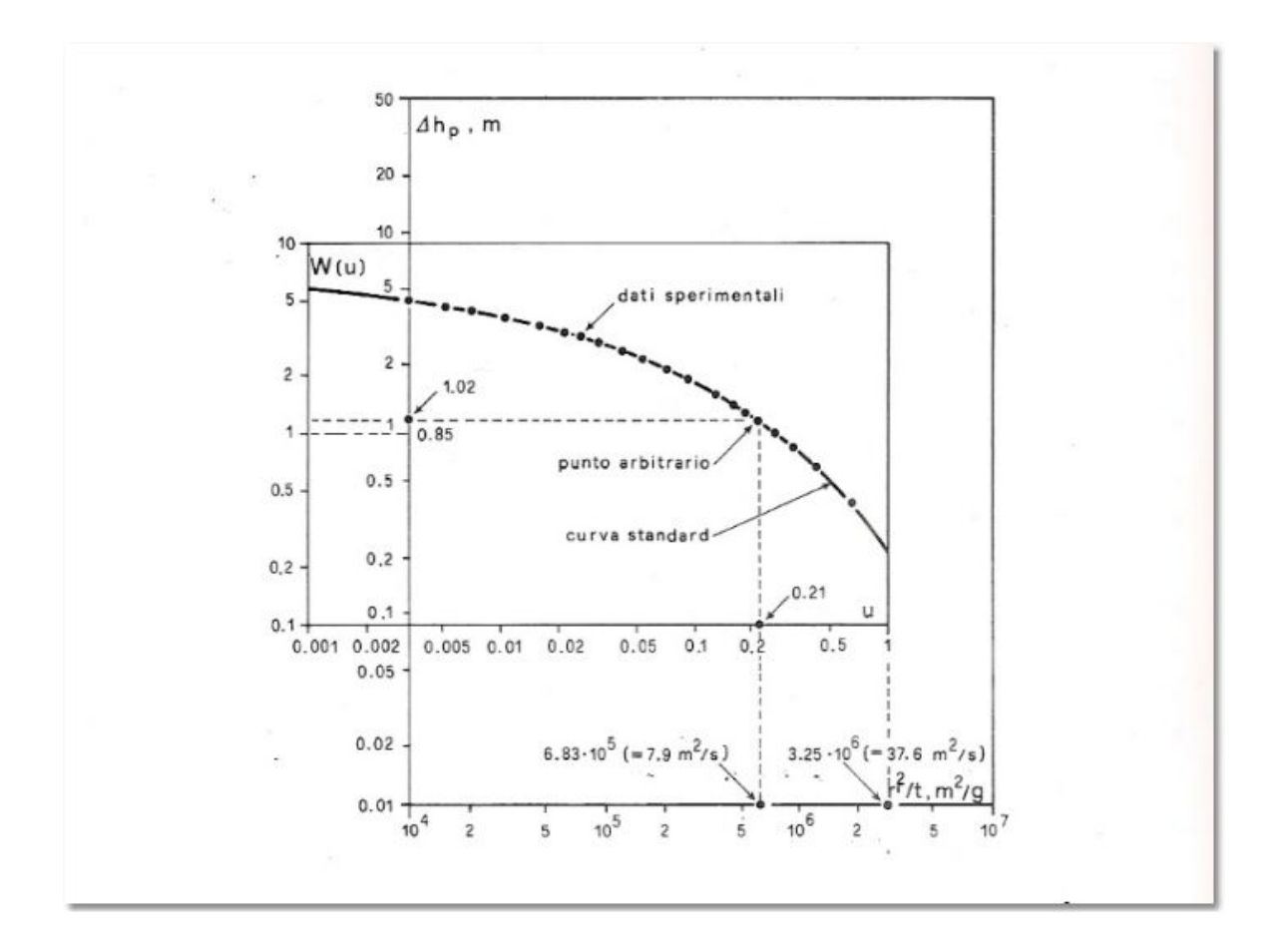

**Figura 19** – Sovrapposizione di dati sperimentali sulla curva standard di Theis.

I valori così ricavati andranno inseriti nelle formule per il calcolo della trasmissività (T) e del coefficiente di immagazzinamento (S):

$$
T = \frac{Q}{4\pi \Delta h_p} W(u) (m^2/s)
$$

$$
S = \frac{4 T u}{r'^2 / t}
$$

Queste formule sono valide quando si opera in acquiferi illimitati, confinati.

### **2.4.5 Elaborazione con Hantush**

In **falde semiartesiane** si utilizza un **metodo di sovrapposizione grafica** simile a quello di Theis, proposto da Hantush nel 1956.

In un diagramma logaritmico (figura 20) si rappresenta il log W(u, r'/B) in funzione del log 1/u si ottengono diverse curve per differenti valori del rapporto r'/B (quando r'/B = 0 si ottiene la **curva standard** degli acquiferi confinati).

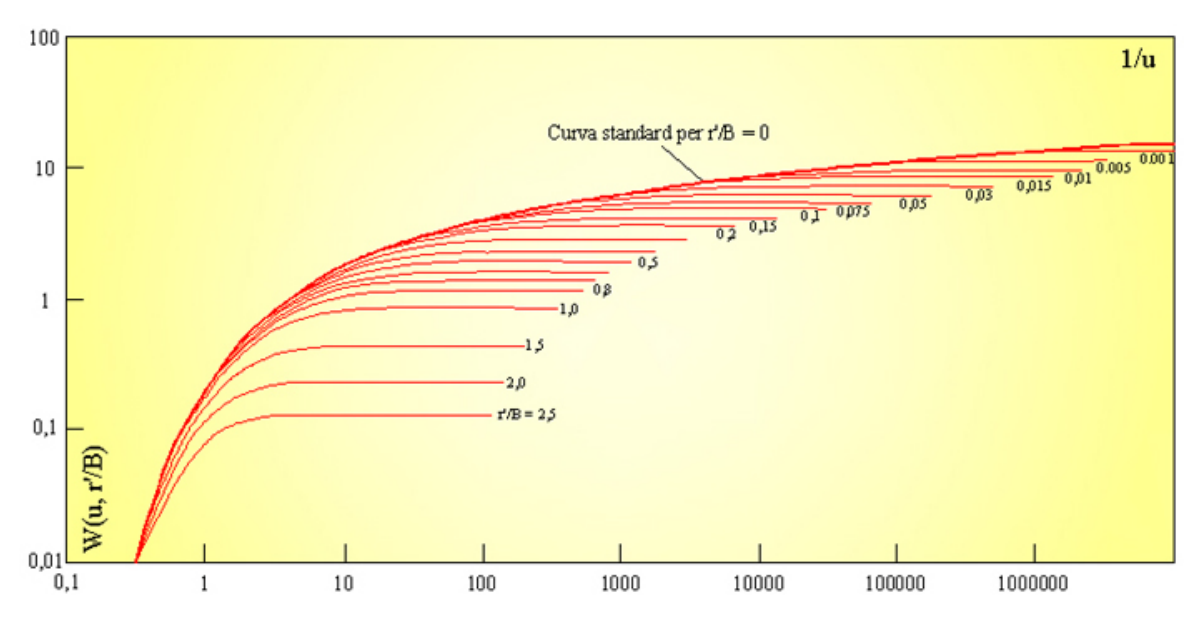

**Figura 20** – Curve standard per acquiferi semiartesiani

Come per il caso degli acquiferi artesiani, si costruisce un altro grafico logaritmico su cui vengono riportati, rispettivamente sull'asse delle ordinate e sull'asse delle ascisse, i dati sperimentali di Dhp e t, che poi vengono sovrapposti.

Così facendo, riferendosi ad un punto arbitrario posto sulla curva sovrapposta, si ottengono le coppie di valori W(u, r'/B)- Dhp e 1/u-t, da inserire nelle formule per il calcolo della **trasmissività (T)** e del **coefficiente di immagazzinamento (S)**:

$$
T = \frac{Q}{4\pi \Delta h_p} W(u, r'/B) (m^2/s)
$$

$$
S = \frac{4 T t}{(1/u) r^2}
$$

## **3 Dati generali**

La fase fondamentale per la costruzione di un progetto è l'immissione dei dati di input. Il menu dati generali consente di definire l'area di lavoro richiedendo i dati del pozzo, dell'aquifero, della stratigrafia e dei piezometri.

Per ogni progetto viene stabilito il dipo di pozzo (*completo* o *incompleto)* e il tipo di acquifero. Secondo quanto esposto sono possibili i seguenti casi di lavoro:

- Pozzo completo in falda libera;  $\blacktriangle$
- **A** Pozzo completo in falda semilibera;
- $\blacktriangle$ Pozzo completo in falda semiartesiana;
- **A** Pozzo completo in falda lartesiana;
- **A** Pozzo incompleto in falda libera;
- **A** Pozzo incompleto in falda semilibera;
- **A** Pozzo incompleto in falda semiartesiana;
- **A** Pozzo incompleto in falda artesiana;

Ciascuno di questi tipi di progetto necessita della definizione di alcuni parametri comuni che sono:

- **PC** = quota del piano campagna (in m.s.l.m.);  $\blacktriangle$
- $\triangle$  **QTF** = quota del boccapozzo (in m.s.l.m.);
- $\triangle$  raggio del pozzo (in m);
- $\triangle$  **LS** = livello statico della falda (in m.s.l.m.);
- $\blacktriangle$ **SI** = substrato impermeabile (in m.s.l.m.);

e di altri specifici che sono esplicitati nelle apposite sezioni.

La stratigrafia permette di evidenziare le caratteristiche del terreno circostante il pozzo come un insieme di strati ciascuno dei quali ha uno spessore, una descrizione e un colore o una texture che vengono trascinati col mouse dal menu a destra, secondo il tipo di terreno desiderato.

I piezometri sono individuati dalla latitudine, dalla longitudine, dalla quota dal piano campagna (in m.s.l.m.), dalla quota del boccaforo (in m.s.l.m.), dalla distanza in metri dal pozzo e dalla profondità in metri dal piano campagna.

Una volta assegnati i dati relativi al pozzo questi possono essere variati dinamicamente facendo uso del doppio click sulle quote del disegno che riassume l'ambiente di lavoro.

## **3.1 Pozzo completo falda libera**

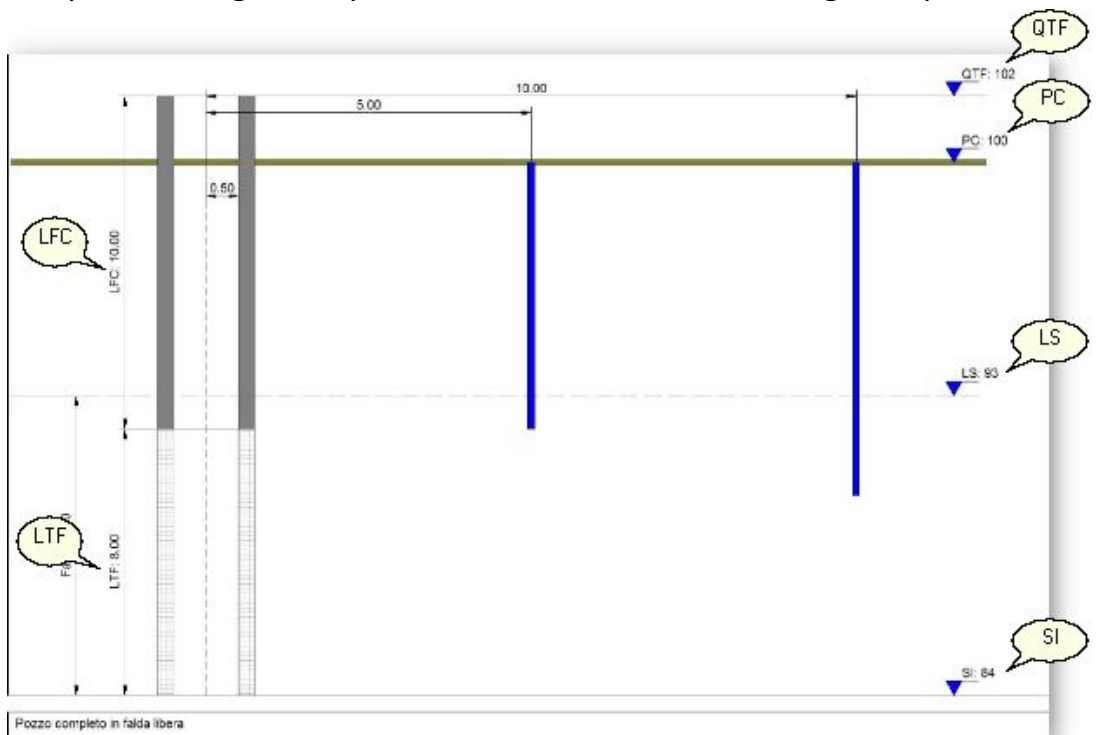

In questa categoria di pozzi devono essere definiti i seguenti parametri:

- **LFC**= lunghezza del foro cieco fra boccapozzo e tubo-filtro (in m);
- **LTF**= lunghezza del tubo-filtro (in m).

#### **29 GEOSTRU Well TA**

## **3.2 Pozzo completo falda semiconfinata**

I pozzi completi in falda semiconfinata comprendono sia quelli in falda semilibera che quelli in falda semiartesiana. In questi casi i dati

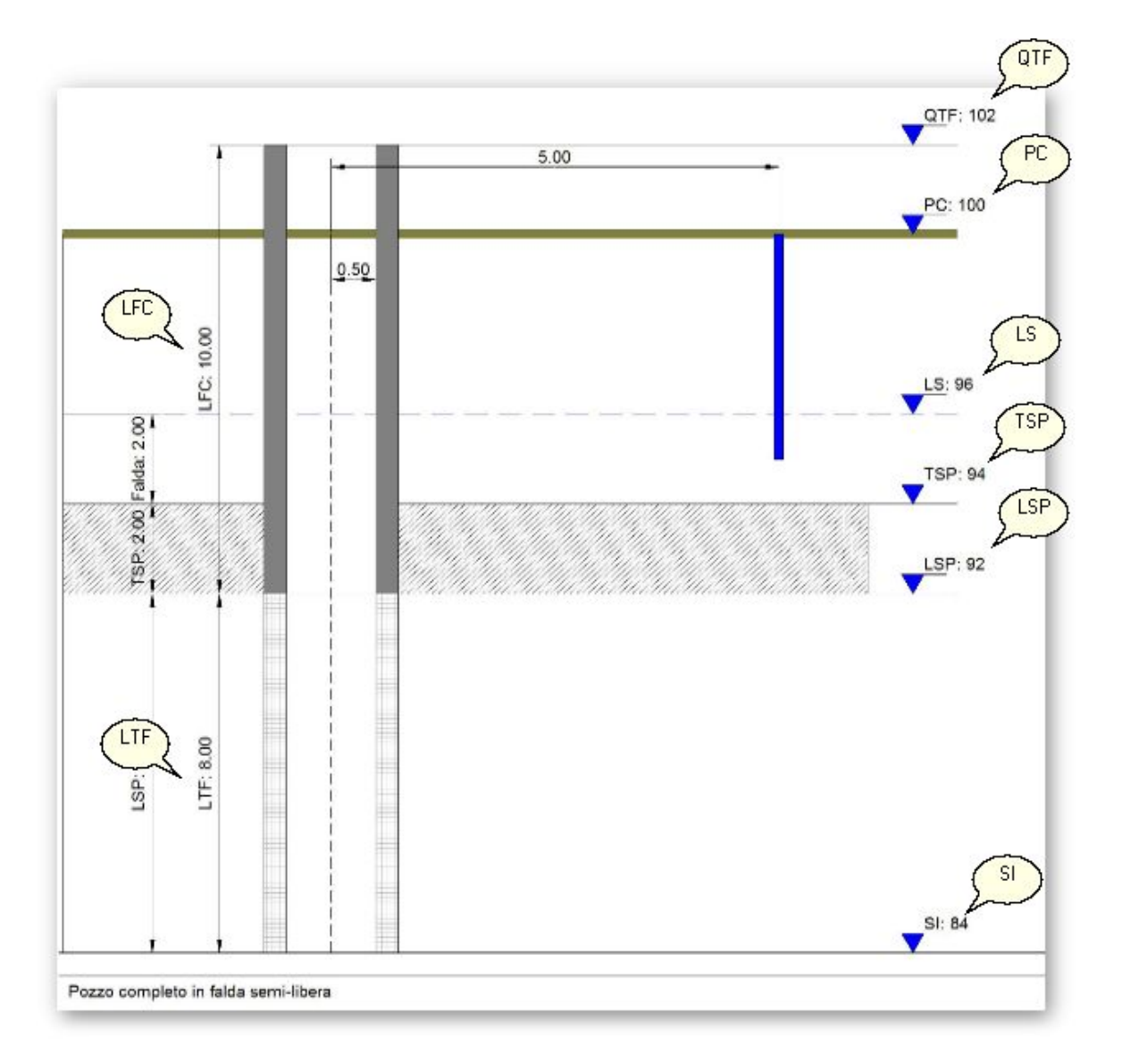

da definire sono:

- **LFC**= lunghezza del foro cieco fra boccapozzo e tubo-filtro (in m);
- **LTF**= lunghezza del tubo-filtro (in m); ▲
- **TSP**= Quota tetto strato impermeabile (in m.s.l.m.);
- **LSP**= Quota letto strato impermeabile(in m.s.l.m.).

## **3.3 Pozzo completo falda artesiana**

Per questi pozzi è necessario definire:

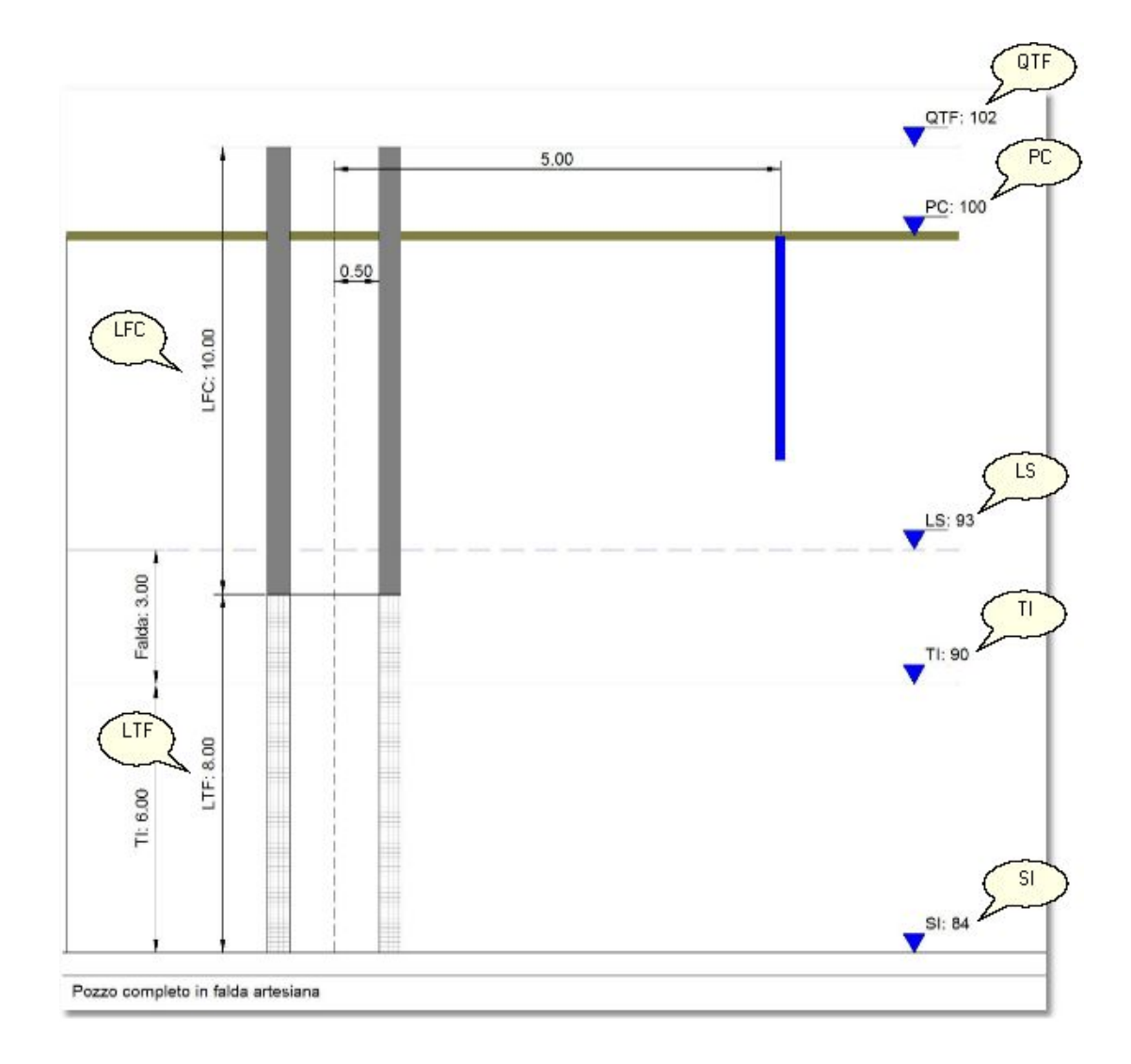

- **LFC**= lunghezza del foro cieco fra boccapozzo e tubo-filtro (in m);
- **LTF**= lunghezza del tubo-filtro (in m); ۸
- **TI**= Quota impermeabile a tetto della falda (im m.s.l.m.).

#### **31 GEOSTRU Well TA**

## **3.4 Pozzo incompleto falda libera**

La categoria dei pozzi incompleti in falda libera necessitano dei seguenti dati di input:

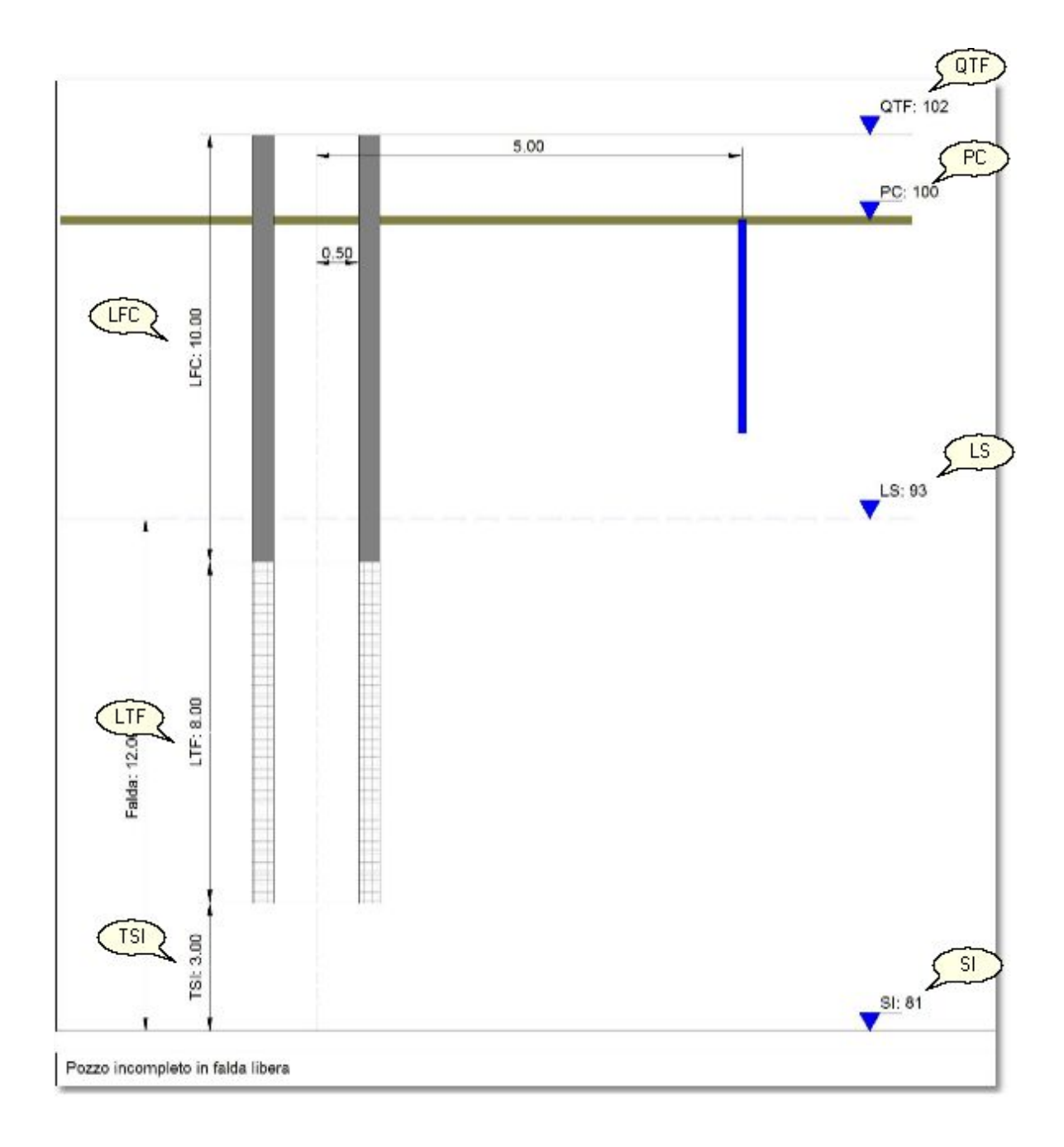

- **LFC**= lunghezza del foro cieco fra boccapozzo e tubo-filtro (in m);
- **LTF**= lunghezza del tubo-filtro (in m);
- **TSI**= Distanza fra tubo-filtro e substrato impermeabile (in m).

## **3.5 Pozzo incompleto falda semiconfinata**

Per i pozzi incompleti in fada semiartesiana e semilibera è necessario assegnare:

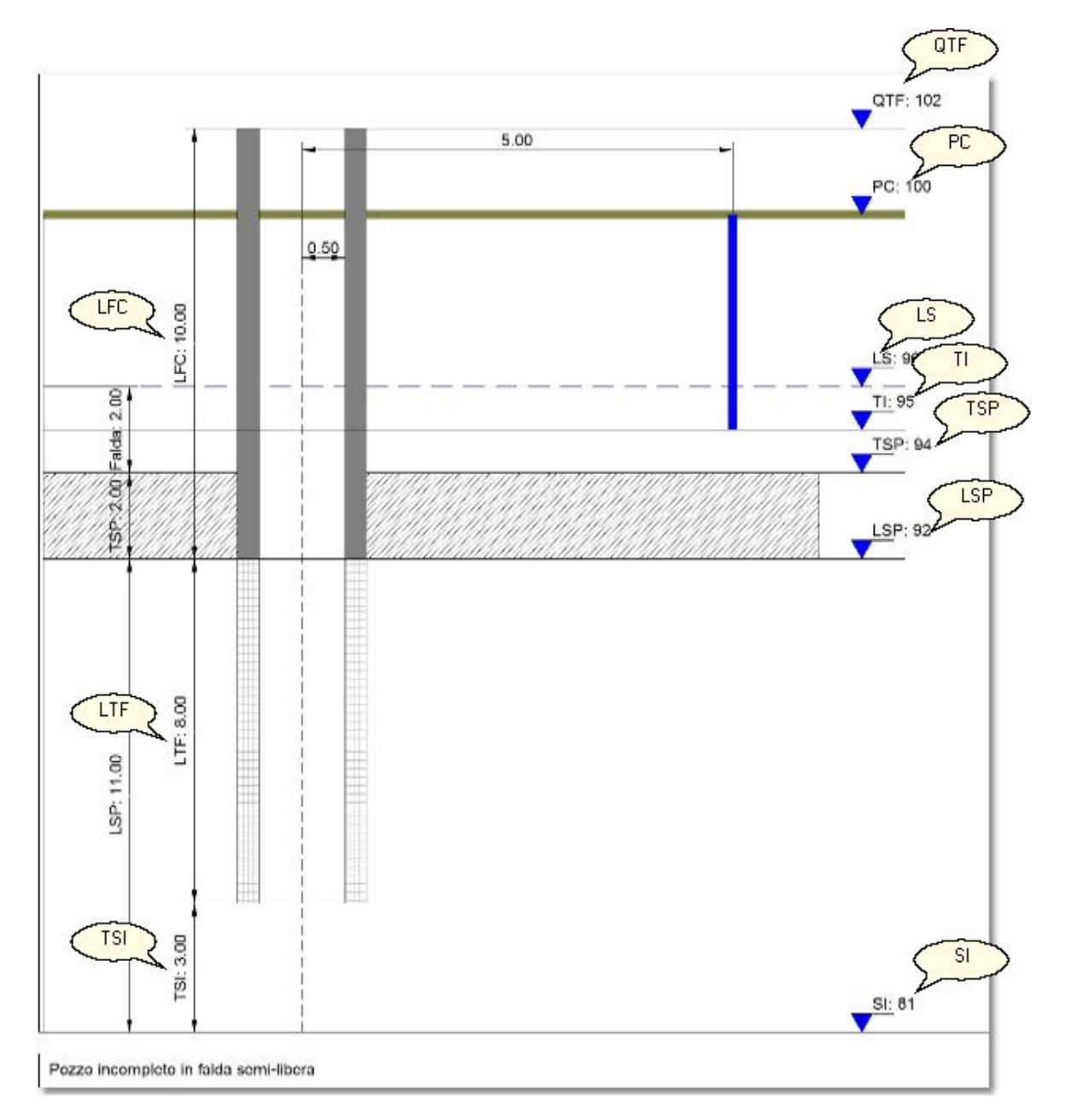

**LFC**= lunghezza del foro cieco fra boccapozzo e tubo-filtro (in m);

**LTF**= lunghezza del tubo-filtro (in m);

- **TSI**= Distanza fra tubo-filtro e substrato impermeabile (in m);
- **TI**= Quota impermeabile a tetto della falda (in m.s.l.m.);
- **TSP**= Quota tetto strato semipermeabile (in m.s.l.m.);
- **LSP**= Quota letto strato semipermeabile (in m.s.l.m.).

## **3.6 Pozzo incompleto falda artesiana**

La definizione dei **pozzi incompleti in falda artesiana** deve essere eseguita seguendo una delle tre tipologie per le quali i dati da assegnare sono:

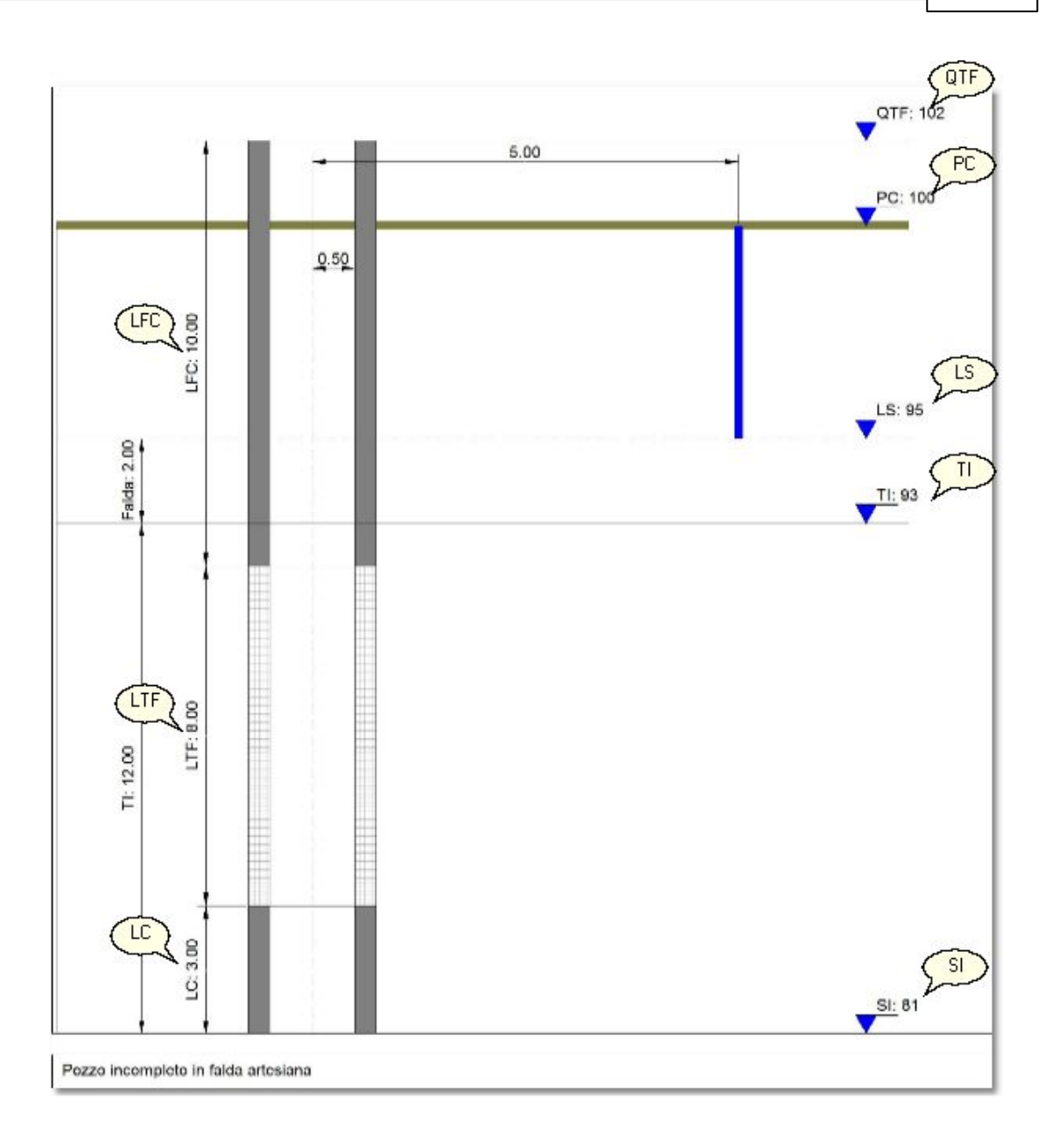

- **LFC**= lunghezza del foro cieco fra boccapozzo e tubo-filtro (in m);
- **LTF**= lunghezza del tubo-filtro (in m);

**LC**= Lunghezza dell'eventuale foro-cieco tra tubo-filtro e substrato impermeabile (in m);

**TI**= Quota impermeabile a tetto della falda (in m.s.l.m.);

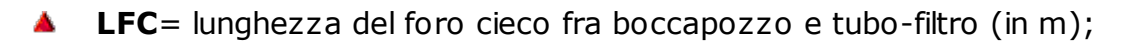

**LTF**= lunghezza del tubo-filtro (in m);

**LSI**= lunghezza dell'eventuale foro-cieco tra tubo-filtro e substrato impermeabile (in m);

**TSI**= distanza fra tubo-filtro e substrati impermeabile (in m.);

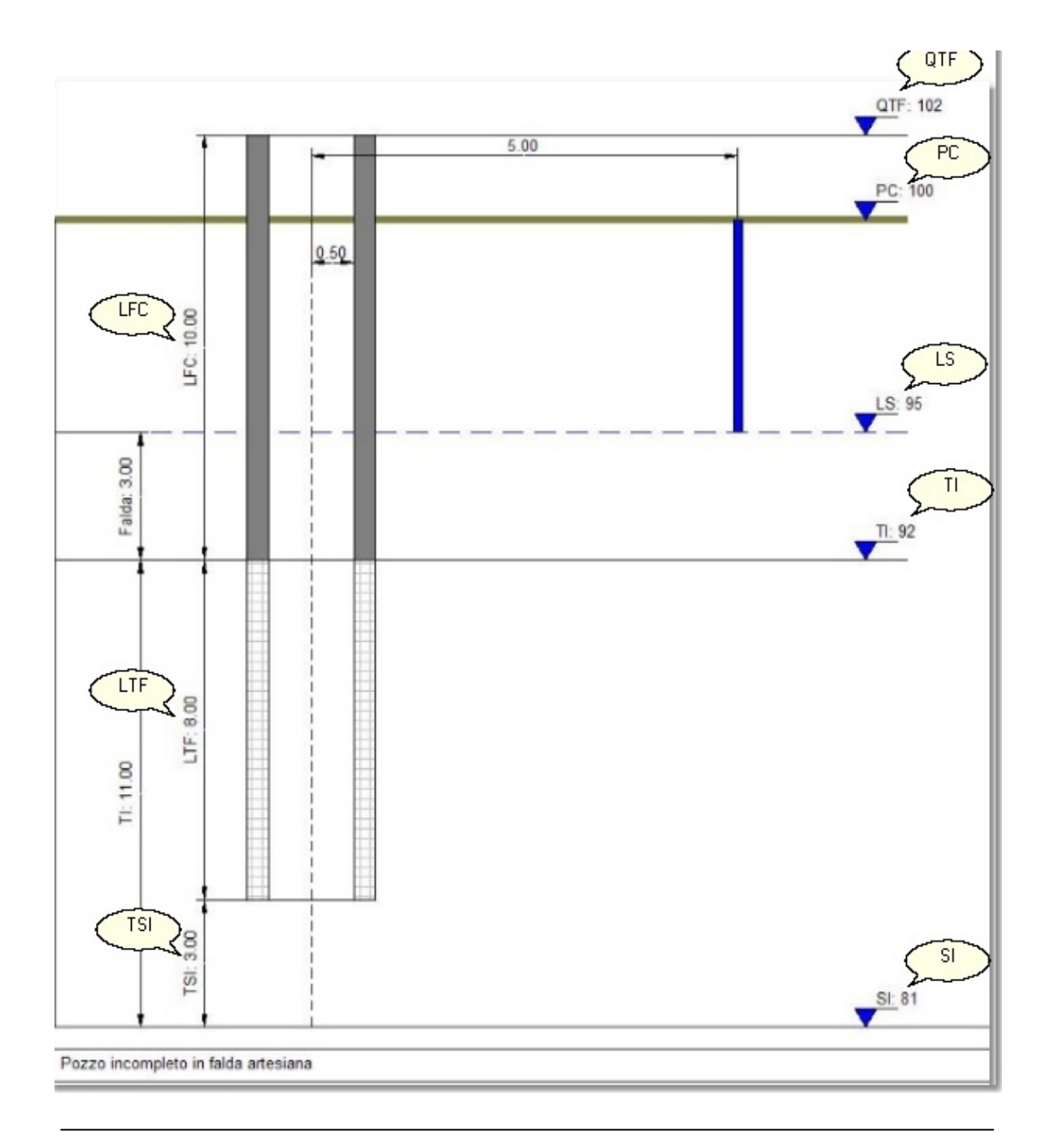

**LFC**= lunghezza del foro cieco fra boccapozzo e tubo-filtro (in m);A

**LTF**= lunghezza del tubo-filtro (in m);

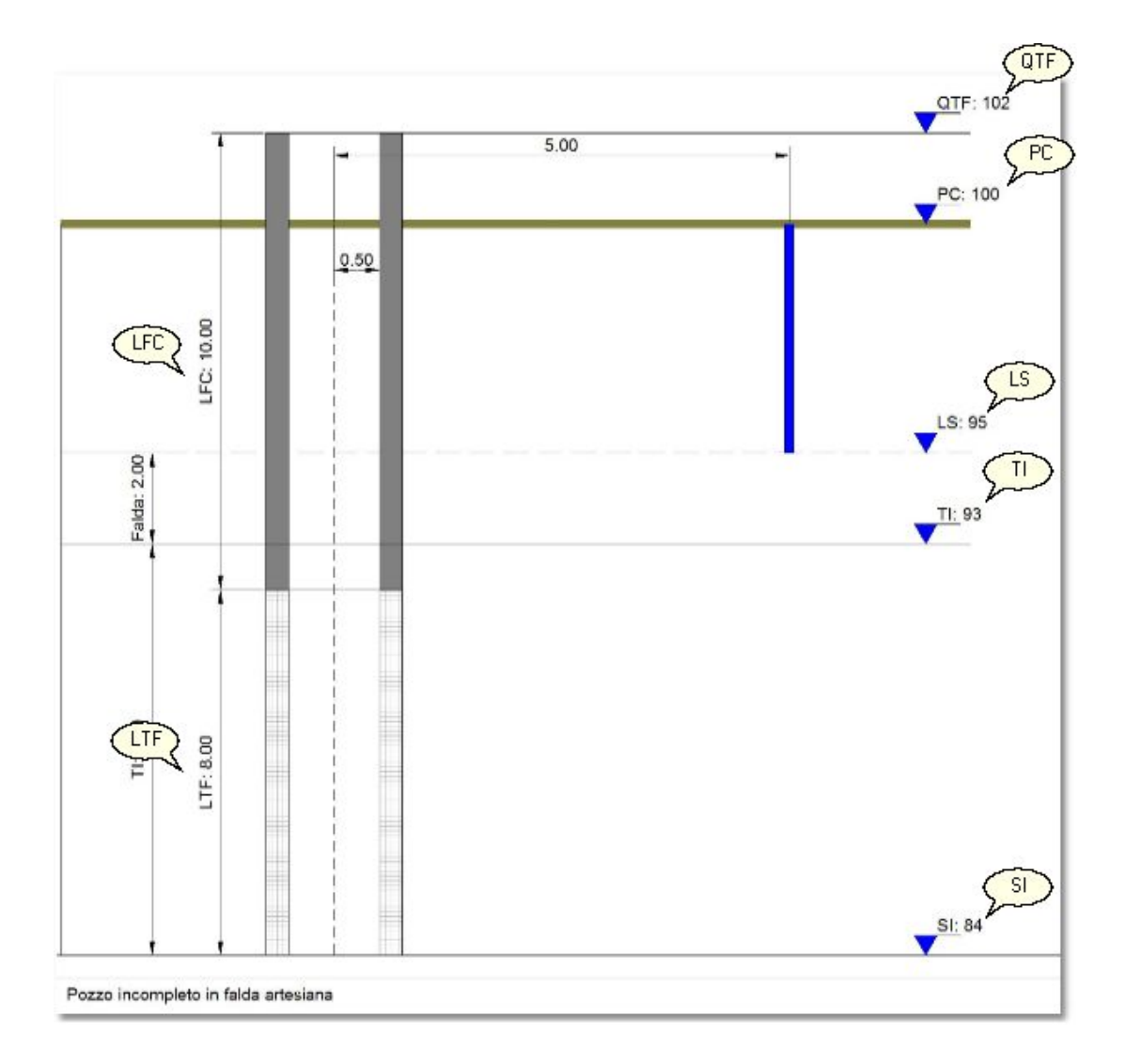

**TI**= Quota impermeabile a tetto della falda (in m.s.l.m.);

## **4 Gradini di portata**

Il comando Gradini di portata nel menu Dati consente di assegnare i dati che il software utilizzerà nelle specifiche tipologie di calcolo.

Per ogni gradino è possibile inserire la data della prova e vengono richiesti, come dati necessari, la durata, la portata (in  $m^3/h$ ) e l'abbassamento in metri che si registrano sia nel pozzo che in ognuno dei piezometri assegnati nella finestra Dati Generali.

Durante l'inserimento delle specifiche di lavoro vengono riassunti i dati per via grafica evidenziando gli abbassamenti in funzione del tempo per ogni gradino.

## **5 Portata costante**

Il comando Portata Costante apre la finestra di dialogo che contiene i dati per la corrispondente sezione di calcolo.

L'input consiste nella assegnazione della portata (*in m³/h*) e nella definizione delle fasi di abbassamento e di risalita relative alla prova.

Per ogni fase sono richiesti la durata e gli abbassamenti registrati nei piezometri la cui assegnazione è fatta nel menu Dati Generali.

Il software visualizza il tempo da inizio pompaggio e il tempo da fine pompaggio, per ogni fase, calcolato in secondi.

Per la sola elaborazione con *Dupuit-Thiem* è necessario definire il cono di depressione (abbassamento nel pozzo e nei due piezometri della prova) nell'apposita sezione.

## **6 Calcolo gradini di portata**

## **Elaborazione analitica**

Questa elaborazione permette di determinare:

- $\blacktriangle$ C - coefficiente di perdita del pozzo;
- B coefficiente di perdita di carico; Δ.
- Efficienza del pozzo;  $\blacktriangle$
- ▲ Portata critica;
- $\blacktriangle$ Portata ottimale;
- $\blacktriangle$ Abbassamento critico;
- A Portata specifica.

Per ciascuno dei gradini di portata assegnati nel menu gradini di portata vengono calcolati:

- $\blacktriangle$ Portata specifica;
- L'abbassamento specifico nel pozzo e nei piezometri;  $\blacktriangle$
- L'abbassamento incrementale nel pozzo e nei piezometri;  $\blacktriangle$
- Δ. La perdita di carico lineare;
- $\blacktriangle$ La perdita di carico quadratica;
- $\blacktriangle$ La perdita totale.

Il programma permette di visualizzare gli abbassamenti rispetto alla portata e gli abbassamenti specifici rispetto alla portata.

### **PORTATA CRITICA**

La scelta della portata critica (punto critico) è effettuata dall'utente, usando il mouse, per ispezione diretta sul grafico degli abbassamenti in funzione della portata. E' sufficiente selezionare l'apposito pulsante nella barra e scorrere il mouse sul grafico fino a selezionare col tasto sinistro il punto di interesse critico.

## **Elaborazione Grafica**

Il metodo grafico consente di determinare i parametri:

- T coefficiente di trasmissività medio;
- K coefficiente di permeabilità medio;
- $\blacktriangle$ Raggio di azione medio.

Questi parametri possono essere ottenuti solo dopo aver definito per via grafica il raggio di azione del pozzo per ogni gradino.

Nel grafico vengono riportati gli abbassamenti misurati per un determinato gradino nel pozzo e nei piezometri rispetto al logaritmo della distanza.

Per assegnare il raggio bisogna agire sull'apposito tasto della barra dopo aver scelto il gradino su cui eseguire l'operazione.

Muovendo il mouse sull'area di disegno si ha una retta mobile con un estremo fisso nel valore del raggio del pozzo.

Una volta deciso quale posizione esprime al meglio il fitting con i dati diagrammati è sufficiente clickare col mouse per assegnare il raggio del pozzo e calcolare il **coefficiente C** relativo a quel gradino di portata. Tale coefficiente viene espresso come abbassamento su una decade della retta.

La griglia riassume il coefficiente C, la permeabilità K, il coefficiente di trasmissività T ed il raggio per ogni singolo gradino.

### **Elaborazione su pozzi singoli**

L'elaborazione su pozzi singoli viene eseguita per calcolare

- ▲ T coefficiente di trasmissività;
- $\triangle$  K coefficiente di permeabilità;

Essa viene considerata come unica metodologia di calcolo per pozzi completi e incompleti (falda libera e artesiana) e per i soli pozzi incompleti in falda artesiana consente la scelta tra diverse metodologie di calcolo.

Il parametro su cui si basano le elaborazioni è il raggio di azione presunto del pozzo che viene assegnato in metri.

## **Elaborazioni su stazioni prova**

Questo tipo di elaborazione sfrutta la teoria di Dupuit-Thiem e di Jacob tenendo conto che la prima è applicabile solo alle falde libere. In entrambe le metodologie vengono determinati:

- $\triangle$  T coefficiente di trasmissività medio;
- $\triangle$  K coefficiente di permeabilità medio;

e quando è applicabile il motodo di Jacob viene fornito anche il

S - coefficiente di immagazzinamento medio.

L'elaborazione con Dupuit-Thiem riassume anche i dati sul coefficiente di permeabilità e sulla trasmissività per ogni gradino di portata; quella con Jacob fornisce, per ogni gradino, Coefficiente C (accrescimento di abbassamento specifico su una decade), to, trasmissività, coefficiente di immagazzinamento, Tv (tempo minimo necessario alla validità della prova).

Il grafico evidenzia, per ogni piezometro, l'abbassamento specifico rilevato per i diversi gradini rispetto al logaritmo dei tempi e la retta di interpolazione dei dati. Da questo si nota facilmente quale sia il coefficiente C ed il valore to cioé l'intercetta della retta con l'asse delle ordinate.

## **7 Calcolo portata costante**

## **Dupuit-Thiem (falde libere e artesiane)**

Questa metodologia di elaborazione consente di ricavare i parametri:

- ▲ T coefficiente di trasmissività;
- $\triangle$  K coefficiente di permeabilità;
- **A** Raggio di azione.

## **Jacob (falda artesiana)**

L'elaborazione si viene applicata alle fasi di abbassamento e di risalita definite nella sezione portata costante. Per ciascun piezometro della prova, nelle due fasi di abbassamento e di risalita, sono riportati nel grafico gli abbassamenti specifici per ciascuna fase in funzione dei tempi. Dai dati sperimentali viene ricavata la retta di regressione grazie alla quale è possibile determinare il coefficiente C e il parametro to.

Per quanto riguarda la fase di abbassamento vengono determinati, nei singoli piezometri, i parametri:

- ▲ C accrescimento di abbassamento specifico su una decade;
- ▲ to intercetta della retta con l'asse delle ascisse;
- A Raggio di azione.
- $\blacktriangle$  T trasmissività;
- ▲ S coefficiente di immagazzinamento;
- $\blacktriangle$ Tv - tempo minimo necessario alla validità della prova.

A partire da questi valori si determinano:

- T trasmissività media;
- K coefficiente di permeabilità medio;
- S coefficiente di immagazzinamento medio.
- $\blacktriangle$ Raggio di azione per ogni fase.

Per la fase di risalita sono determinati, per ciascun piezometro, i valori di:

- ▲ C accrescimento di abbassamento specifico su una decade;
- $\blacktriangle$ T - trasmissività;

con i quali vengono stabiliti:

- $\blacktriangle$  T trasmissività media;
- K coefficiente di permeabilità medio;

## **Theis (falda artesiana)**

Alla base di questo tipo di elaborazione si pone l'esigenza di effettuare il fitting tra la curva standard di Theis ed i dati sperimentali sui gradini di portata.

Il grafico rappresenta la curva di Theis diagrammata sia rispetto al parametro u (curva blu) che rispetto ad 1/u (curva nera). Per facilitare la fase di fitting viene resa disponibile l'opzione di escludere la traccia nera e/o nascondere la griglia. Insieme alla curva standard di Theis vengono rappresentati, in un'area apposita, gli abbassamenti rilevati nel piezometro per ogni gradino di portata in funzione di t/r². Per ogni piezometro è necessario spostare l'area contenente i dati degli abbassamenti finché non si individua che l'andamento segue verosimilmente quello della curva standard di Theis. Una volta scelta la posizione basterà eseguire il comando sulla barra per avere i dati ricavati dal matching delle curve che sono:

- Depressione;
- $\triangle$  r<sup>2</sup>/t;
- $\triangle$  T trasmissività:
	- S coefficiente di immagazzinamento;

Concluso il setup preliminare è possibile determinare:

- $\blacktriangle$ T - trasmissività media;
- ▲ K coefficiente di permeabilità medio;
- ▲ S coefficiente di immagazzinamento medio.
- ▲... Raggio di azione per ogni fase.

## **Hantush (falda semiconfinata)**

La metodologia da seguire per il calcolo con questo tipo di elaborazione è simile a quella di Theis cioé si basa sul fitting dei dati sperimentali con quelli di una delle curve standard. Inizialmente sono disponibili nel grafico tutte le curve perché possa essere facile determinare quale valore di r/B può garantire un fitting migliore. Per ciascun piezometro va scelto il valore desiderato di r/B per mezzo del menu a tendina quindi va adagiata col mouse l'area che rappresenta gli abbassamenti nel piezometro per i diversi gradini di portata in modo che i valori diagrammati abbiano un andamento simile a quello della curva di supporto. Selezionando il comando sulla barra viene eseguito il matching con quale di calcolano i parametri:

- Depressione;
- A t;
- $\blacktriangle$ T - trasmissività;
- $\blacktriangle$ S - coefficiente di immagazzinamento;

Conclusa la fase di matching è possibile determinare:

- $\blacktriangle$  T trasmissività media;
- K coefficiente di permeabilità medio;
- ▲ S coefficiente di immagazzinamento medio.
- Raggio di azione per ogni fase.  $\blacktriangle$

## **8 Esportazione**

dxf;

Il menu di esportazione consente di selezionare un formato per l'esportazione. I formati sono:

Rtf, esporta l'elaborazione del progetto in formato rtf;

Dxf, esporta il grafico correntemente visualizzato in formato A

Bmp, esporta il grafico selezionato come immagine .bmp; Preview, fornisce una anteprima di stampa del disegno visualizzato.

## **9 Geoapp**

## **Geoapp: la più grande suite del web per calcoli online**

Gli applicativi presenti in Geostru Geoapp sono stati realizzati a supporto del professionista per la soluzione di molteplici casi professionali. Geoapp comprende oltre 40 applicazioni per: Ingegneria, Geologia, Geofisica, Idrologia e Idraulica.

La maggior parte delle applicazioni sono **gratuite**, altre necessitato di una **sottoscrizione** (subscription) mensile o annuale.

### *Perchè si consiglia la subscription?*

Perchè una subscription consente di:

- usare applicazioni professionali ovunque e su qualunque dispositivo;
- salvare i file in cloud e sul proprio PC;
- riaprire i file per elaborazioni successive;
- servizi di stampa delle relazioni ed elaborati grafici;
- notifica sull'uscita di nuove applicazioni ed inclusione automatica nel proprio abbonamento;
- disponibilità di versioni sempre aggiornate;
- servizio di assistenza tramite Ticket.

### **9.1 Sezione Geoapp**

## **Generale ed Ingegneria, Geotecnica e Geologia**

Tra le applicazioni presenti, una vasta gamma può essere utilizzata per **WellTa**. A tale scopo si consigliano i seguenti applicativi:

 $\triangleright$  Geostru maps

- $\triangleright$  Invarianza idraulica
- $\triangleright$  Georisk
- Ø Calcolo interasse trincee drenanti
- Ø Caratterizzazione di Barton
- $\triangleright$  Debris flow
- $\triangleright$  Trasporto solido fluviale
- $\triangleright$  Calcolo moto uniforme
- Ø Calcolo a protezione alveo fluviale
- $\triangleright$  Perdite di carico condotte in pressione
- $\triangleright$  Stati limite idraulici a lungo termine
- Ø Tempo di corrivazione
- $\triangleright$  Curva caratteristica
- $\triangleright$  Perdite di carico condotte in pressione
- Ø Pozzi
- Ø Pozzi disperdenti
- Ø Pozzi drenanti
- Ø Prova di Haefeli
- Ø Prova di Glig-Gavard
- Ø Prova Lugeon
- Ø Prove in pozzetto
- $\triangleright$  Stati limite idraulici a lungo termine
- Ø Tempo di corrivazione

## **10 Bibliografia**

- **D**e Glee, G. J. 1930. Over grondwaterstroomingen bij wateronttrekking door middel van putten. J. Waltman Jr., Delft.
- **D**upuit, Jules. 1863. Etudes théoriques et pratiques sur la mouvement des eaux dans les canaux découverts et à travers les terrains perméables, 2nd ed. Dunod, Paris.
- **H**antush, M. S. 1956. Analysis of data from pumping tests in leaky aquifers. Trans. Am. Geophys. Union v. 37 (6).
- **J**acob, C. E. 1940. On the flow of water in an elastic artesian aquifer. Trans. Am. Geophys. Union pt. 2.
- **J**acob, C. E. 1946a. Radial flow in a leaky artesian aquifer. Trans. Am. Geophys. Union v. 27 (2) . Jacob, C. E. 1946b. Drawdown test to determine effective radius of artesian well. Proc. Am. Soc. Civil Engrs. v. 72 (5).
- **J**acob, C. E. 1950. Flow of ground water, chap. 5. In Engineering Hydraulics, John Wiley & Sons, New York.
- **K**ozeny, J. 1933. Theorie und Berechnung der Brunnen. Wasserkraft und Wasserwirtschaft v. 28.
- **M**uskat, Morris. 1937. The flow of homogeneous fluids through porous media. McGraw-Hill Book Co., New York. Muskat, Morris. 1946. The flow of homogeneous fluids through porous media. J. W. Edwards, Inc., Ann Arbor, Mich.
- **R**orabaugh, M. I. 1953. Graphical and theoretical analysis of step drawdown test of artesian well. Proc. Am. Soc. Civil Engrs. v. 79, Separate No. 362.
- **T**hiem, W.C., 1962. Selected Analytical Methods for Well and Aquifer Evaluation. Illinois State Survey. Bull. 49, Urbana, 81.
- **W**alton, W. C., and Sandor Csallany. 1962. Yields of deep sandstone wells in northern Illinois. Illinois State Water Survey Rept. of Invest. 43.
- **W**alton, W. C., and W. J. Drescher. 1952. Composite type curve for analyzing ground-water pumping test data. U.S. Geol. Survey Ground Water Note, Hydraulics Section, No. 2.
- **W**enzel, L. K. 1936. The Thiem method for determining permeability of water-bearing materials and its application to the determination of specific yield, results of investigations in the Platte River Valley, Nebraska. U.S. Geol. Survey Water Supply Paper 679-A.

## **11 Contatti**

### **GeoStru**

**Web**: www.geostru.eu